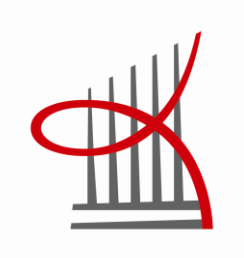

TAMPEREEN AMMATTIKORKEAKOULU Tampere University of Applied Sciences

# **OHJEKANSIO TIETOKONETOMOGRAFIATUTKIMUK-SEEN TULEVALLE AIKUISELLE POTILAALLE**

Seinäjoen keskussairaalan radiologian toimintayksikköön

Anu Haapala Marjo Leppäaho

> Opinnäytetyö Maaliskuu 2010 Radiografian ja sädehoidon koulutusohjelma Tampereen ammattikorkeakoulu

## TIIVISTELMÄ

Tampereen ammattikorkeakoulu Radiografian ja sädehoidon koulutusohjelma

HAAPALA, ANU & LEPPÄAHO, MARJO: Ohjekansio tietokonetomografiatutkimukseen tulevalle aikuiselle potilaalle. Seinäjoen keskussairaalan radiologian toimintayksikköön.

\_\_\_\_\_\_\_\_\_\_\_\_\_\_\_\_\_\_\_\_\_\_\_\_\_\_\_\_\_\_\_\_\_\_\_\_\_\_\_\_\_\_\_\_\_\_\_\_\_\_\_\_\_\_\_\_\_\_\_\_\_\_\_

Opinnäytetyö 36 s., liitteet 20 s. Maaliskuu 2010

Opinnäytetyön tavoitteena oli luoda aikuiselle potilaalle ohjekansio, joka antaa tietoa tietokonetomografiatutkimuksista. Näin pyritään auttamaan potilasta valmistautumaan tutkimukseen sekä lisäämään hänen turvallisuuden tunnettaan tutkimuksen aikana. Tarkoituksena oli tuottaa ohjekansio Seinäjoen keskussairaalan radiologian toimintayksikön odotustilaan tietokonetomografiatutkimukseen tulevalle aikuiselle potilaalle. Opinnäytetyön tehtäväksi muodostui: Millainen on potilasopas tietokonetomografiatutkimukseen tulevalle aikuiselle potilaalle?

Opinnäytetyö toteutettiin toiminnallisena ja tuotoksena tehtiin ohjekansio aikuiselle potilaalle. Opinnäytetyön aihetta esitti toimeksiantaja Seinäjoen keskussairaalan radiologian toimintayksikkö. Ohjekansio koettiin tarpeelliseksi, koska vastaavaa ei toimintayksikössä ole.

Opinnäytetyön teoreettisessa viitekehyksessä kerrottiin, minkälainen on potilasohje ja minkälaista tietoa potilas tarvitsee tullessaan radiologiseen tutkimukseen. Lisäksi viitekehyksessä kerrottiin yleisesti tietokonetomografiatutkimuksista, niissä käytettävistä kontrastiaineista sekä tutkimuksen säteilyaltistuksesta. Opinnäytetyössä esiteltiin myös toiminnallisen opinnäytetyön menetelmä sekä kuvattiin tämän opinnäytetyön tuotoksen tekemisen prosessi.

Ohjekansiossa on tekstin ja kuvien avulla kerrottu yleistä tietoa tietokonetomografiatutkimuksista ja niihin valmistautumisesta sekä tutkimuksissa käytettävistä kontrastiaineista. Lisäksi ohjekansiossa kerrotaan Seinäjoen keskussairaalassa tehtävien yleisimpien tietokonetomografiatutkimusten kulku. Ohjekansion tekstissä pyrittiin välttämään ammattisanastoa.

\_\_\_\_\_\_\_\_\_\_\_\_\_\_\_\_\_\_\_\_\_\_\_\_\_\_\_\_\_\_\_\_\_\_\_\_\_\_\_\_\_\_\_\_\_\_\_\_\_\_\_\_\_\_\_\_\_\_\_\_\_\_\_

Asiasanat: potilasopas, kirjallinen ohjausmateriaali, tietokonetomografia, kontrastiaine.

#### **ABSTRACT**

Tampereen ammattikorkeakoulu Tampere University of Applied Sciences Degree Programme in Radiography and Radiotherapy

HAAPALA, ANU & LEPPÄAHO, MARJO: Patient Guide for an Adult Patient Attending for Computed Tomography

Bachelor's Thesis 36 pages, appendix 20 pages March 2010

The purpose of this study was to produce a patient guide for an adult patient who is scheduled for computed tomography. The aim of this study was to give information about computed tomography to an adult patient and help him to prepare for the examination. The leading question in this thesis was: How to make a patient guide for an adult patient attending computed tomography?

\_\_\_\_\_\_\_\_\_\_\_\_\_\_\_\_\_\_\_\_\_\_\_\_\_\_\_\_\_\_\_\_\_\_\_\_\_\_\_\_\_\_\_\_\_\_\_\_\_\_\_\_\_\_\_\_\_\_\_\_\_\_\_

The method of this thesis was functional. It was carried out in co-operation with Seinäjoki central hospital. The theoretical context of this thesis handles how to make a patient guide, what kind of information does an adult patient need when attending to a radiological examination and information about computed tomography and contrast media used in computed tomography.

The patient guide includes general information about computed tomography and contrast medium. The most common computed tomography examinations are explained more closely.

\_\_\_\_\_\_\_\_\_\_\_\_\_\_\_\_\_\_\_\_\_\_\_\_\_\_\_\_\_\_\_\_\_\_\_\_\_\_\_\_\_\_\_\_\_\_\_\_\_\_\_\_\_\_\_\_\_\_\_\_\_\_\_

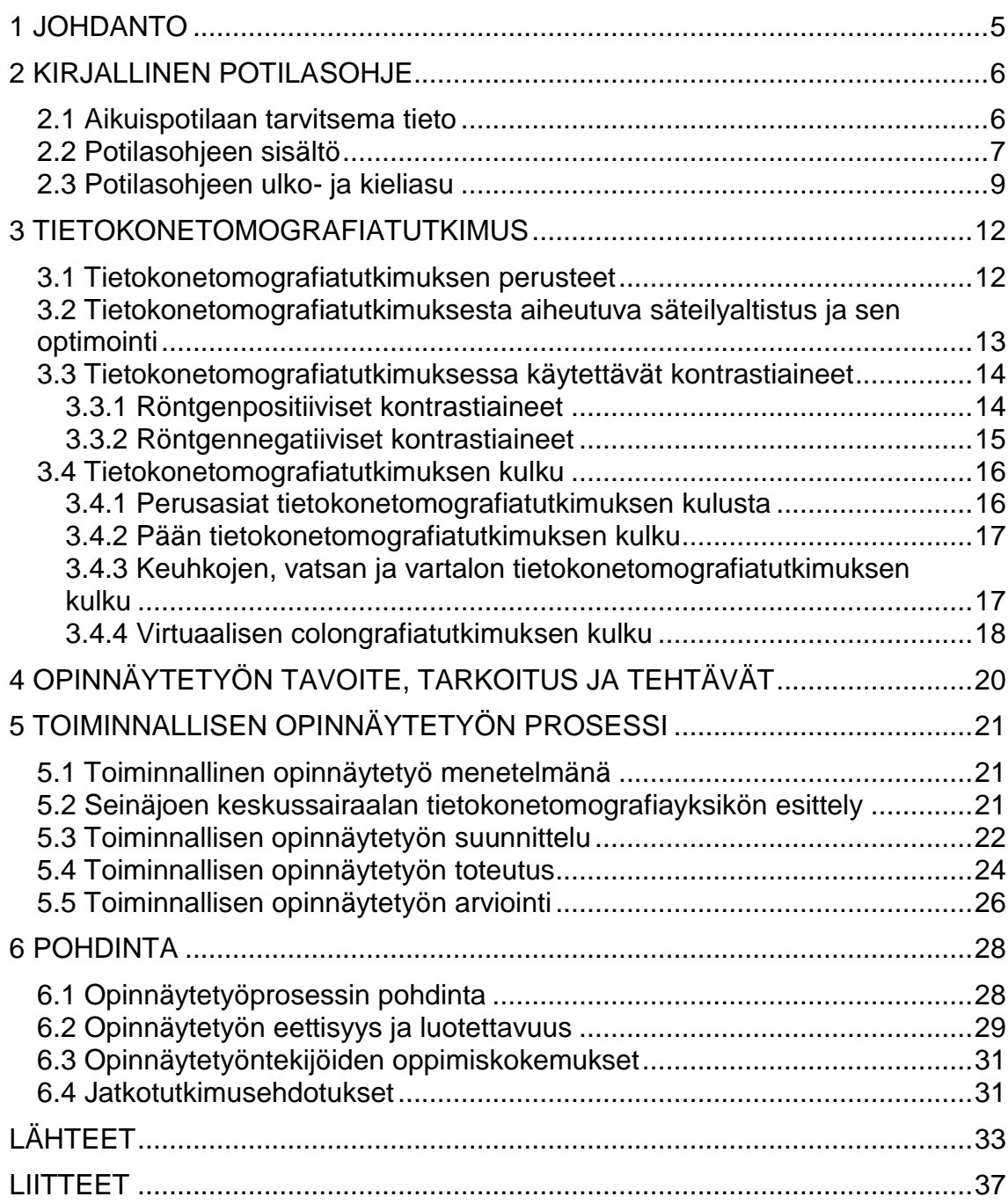

#### <span id="page-4-0"></span>1 JOHDANTO

Suomessa tehtiin noin 265 000 tietokonetomografiatutkimusta vuonna 2005, mikä on 6,9 % röntgentutkimusten kokonaismäärästä. Tietokonetomografiatutkimusten määrä lisääntyi 30 % vuosien 2000 ja 2005 välisenä aikana, mitä osattiinkin odottaa laitekannan kasvun vuoksi. Yleisimmät tietokonetomografiatutkimukset ovat pään natiivi-, vartalon varjoaine- ja vatsan varjoainetutkimukset. (Tenkanen-Rautakoski 2006, 12.)

Tämä opinnäytetyö on toiminnallinen opinnäytetyö. Opinnäytetyön tavoitteena on luoda aikuiselle potilaalle ohjekansio, joka antaa tietoa tietokonetomografiatutkimuksista. Näin pyritään auttamaan potilasta valmistautumaan tutkimukseen ja lisäämään hänen turvallisuuden tunnettaan tutkimuksen aikana. Tarkoituksena on tuottaa ohjekansio Seinäjoen keskussairaalan radiologian toimintayksikköön tietokonetomografiatutkimukseen tulevalle aikuiselle potilaalle. Aikuisella potilaalla tarkoitetaan tässä opinnäytetyössä yli 18-vuotiasta henkilöä. Aihe valikoitui aiheseminaarissa ja sitä esitti toimeksiantaja Seinäjoen keskussairaalan radiologian toimintayksikkö. Aihe koettiin tarpeelliseksi, koska vastaavaa ohjekansiota ei toimintayksikössä ole.

Toimeksiantajan toivomuksesta ohje toteutettiin muovitaskullisena kansiona, jossa kerrottiin Seinäjoen keskussairaalassa tehtävistä yleisimmistä tietokonetomografiatutkimuksista sekä niissä käytettävistä kontrastiaineista. Ohjekansio sijoitetaan toimintayksikön odotustilaan. Ohjekansio tallennettiin myös sähköiseen muotoon radiologian toimintayksikön käyttöä varten. Näin ohjekansiota voidaan tarvittaessa päivittää.

Opinnäytetyön teoreettisessa viitekehyksessä kerrotaan, minkälainen on potilasohje ja minkälaista tietoa potilas tarvitsee tullessaan radiologiseen tutkimukseen. Lisäksi viitekehyksessä kerrotaan yleisesti tietokonetomografiatutkimuksista, niissä käytettävistä kontrastiaineista sekä tutkimuksen säteilyaltistuksesta. Opinnäytetyössä esitellään myös toiminnallisen opinnäytetyön menetelmä sekä kuvataan tämän opinnäytetyön tuotoksen tekemisen prosessi.

### <span id="page-5-0"></span>2 KIRJALLINEN POTILASOHJE

Kirjallisten potilasohjeiden avulla pyritään vastaamaan potilaan tiedon tarpeisiin sekä välttämään ja korjaamaan potilailla olevia väärinkäsityksiä tutkimuksesta (Alaperä, Antila, Blomster, Hiltunen, Honkanen, Honkanen, Holtinkoski, Konola, Leiviskä, Meriläinen, Ojala, Pelkonen & Suominen 2006, 66). Diagnostisen tutkimuksen potilasohjeen tulee sisältää selkeät, tarkat ja ymmärrettävät valmistautumisohjeet tutkimukseen sekä tutkimuksen suoritusvaiheet. Lisäksi on kerrottava tutkimuksen aiheuttamat fyysiset tuntemukset ja niiden syyt. Ohjeessa tulee kertoa myös, missä tutkimus suoritetaan, kuka tutkimuksen suorittaa sekä kauanko tutkimus kestää. Ohjeessa on myös hyvä mainita, mistä ja keneltä potilas saa tulokset tutkimuksesta. (Ali-Raatikainen & Salanterä 2008, 64.)

#### <span id="page-5-1"></span>2.1 Aikuispotilaan tarvitsema tieto

Laki potilaan asemasta ja oikeuksista (17.8.1992/785) velvoittaa kertomaan potilaalle hänen hoitoonsa liittyvistä asioista, joilla on merkitystä päätettäessä hänen hoitamisestaan. Selvitys on annettava siten, että potilas ymmärtää sen sisällön. Hoitohenkilökunnan on selitettävä potilaan hoitoon liittyviä asioita omaaloitteisesti, ei pelkästään potilaan kysyessä. Potilaalla on oikeus kieltäytyä ottamasta vastaan terveydentilaansa koskevaa tietoa. Lisäksi potilaalla on myös oikeus kieltäytyä hoidosta tai hoitotoimenpiteistä. Tällöin potilasta on hoidettava yhteisymmärryksessä hänen kanssaan muulla lääketieteellisesti hyväksyttävällä tavalla. (Laki potilaan asemasta ja oikeuksista 1992.)

Mikäli potilas on kykenemätön ottamaan vastaan terveydentilaansa ja hoitoaan koskevaa tietoa, on selvitys annettava potilaan lähiomaiselle. Tässä on kuitenkin otettava huomioon potilaan aiemmin ilmaisema tahto tai hänen henkilökohtainen etunsa. (Laki potilaan asemasta ja oikeuksista 1992.)

Tutkimuksen mukaan potilaat unohtavat lääkärin vastaanottokäynnillä puolet asioista, joita heille on kerrottu viimeisen viiden minuutin aikana. Vastaanottokäynnillä annetusta tiedosta he pystyivät muistamaan jälkeenpäin vain 20 %.

Tiedon antaminen myös kirjallisessa muodossa lisäsi potilaille annetun tiedon muistamista 50 %. (Moult, Franck & Brady 2004, 166.)

Chessonin, McKenzien & Mathersin (2001, 479–480) tutkimuksen mukaan vain vähän yli 50 % tietokonetomografiatutkimukseen tulevista tiesi, minkälaiseen tutkimukseen he tulivat tai että he ovat tutkimushuoneessa yksin tutkimuksen aikana. Tämä osoittaa, että potilaita ei informoitu tietokonetomografiatutkimuksesta tarpeeksi. (Chesson ym. 2001, 477.) Mathersin, Chessonin ja McKenzien (2008, 274) uudemman tutkimuksen mukaan 30 % 82 potilaasta tiesi mihin tutkimukseen tulivat ja 7 % heistä tiesi, että heille tehdään joko tietokonetomografia- tai magneettitutkimus. Saman tutkimuksen mukaan vastaajista suurin osa koki, että kirjallinen ohje oli auttanut heitä valmistautumaan tietokonetomografiatutkimukseen. Kirjallisten ohjeiden ei siis tarvitse vastata potilaan henkilökohtaiseen tilanteeseen liittyviin kysymyksiin, vaan antaa tietoa tutkimuksen kulusta. Henkilökohtaisia kysymyksiä varten potilailla tulee olla mahdollisuus keskustella hoitohenkilökunnan kanssa. (Chesson ym. 2001, 477; Mathers ym. 2008, 276–277.)

Kirjallisen ohjausmateriaalin käytön tarve on lisääntynyt, koska suulliseen ohjaukseen käytettävä aika on vähentynyt. Ennen tutkimusta potilaat haluavat sekä suullista että kirjallista tieto tutkimuksesta. Potilas haluaa tietää, miksi, miten, milloin ja missä tutkimus tehdään sekä mitä hänelle tutkimuksen aikana tehdään. (Kyngäs, Kääriäinen, Poskiparta, Johansson, Hirvonen & Renfors 2007, 124.) Mathersin ym. (2008, 277) tutkimuksen mukaan vain yksi ihminen halusi tietää enemmän tietokonetomografiatutkimuksen sädeannoksesta. Tämä tieto jätetäänkin yleensä pois tietokonetomografiatutkimuksiin liittyvistä kirjallisista ohjeista, koska tiedon uskotaan pelästyttävän potilasta. (Mathers ym. 2008, 277.)

## <span id="page-6-0"></span>2.2 Potilasohjeen sisältö

Potilasohjeiden tarkoitus on opastaa, neuvoa sekä luoda kuva ohjetta jakavan organisaation toimintatavoista. Ohjeiden kirjoittamisen lähtökohtina ovat laitoksen tarpeet ohjata potilasta toimimaan oikein sekä potilaiden tarpeet saada olennaista tietoa aiheesta. Kirjallisesta potilasohjeesta tulee selvitä, kenelle ohje on tarkoitettu, milloin se on tehty sekä mitä tarkoitusta varten. (Torkkola, Heikkinen & Tiainen 2002, 34–35; Alaperä ym. 2006, 67.)

Potilasohjeen pitäisi edetä loogisesti joko tärkeys- tai aikajärjestyksessä tai aihepiireittäin. Asioiden esittämisjärjestys on isoin ymmärrettävyyteen vaikuttava seikka, minkä vuoksi se tulee miettiä potilaan näkökulmasta. Järjestyksen valinnassa tulee huomioida, mitä ohjeella halutaan saada aikaan tai missä tilanteessa sitä luetaan. Tärkeysjärjestys on yleensä toimivin esittämisvaihtoehto. Hyväksi havaituksi tärkeysjärjestykseksi on edetä tärkeimmästä vähemmän tärkeään. Potilasohjeen toimivuuden kannalta on olennaista, että ohje on sijoitettu oikeaan paikkaan ja se on helposti saatavilla. (Torkkola ym. 2002, 60; Hyvärinen 2005, 1769–1770.)

Kirjallisten potilasohjeiden tulee olla niin konkreettisia ja selkeitä, että potilas kykenee toimimaan itsenäisesti valmistautuessaan tutkimukseen tai selvitäkseen mahdollisesta jälkihoidosta. Ohjeessa kerrotaan, miten potilaan odotetaan toimivan tutkimuksen onnistumiseksi ennen, sen aikana ja sen jälkeen. Tietokonetomografiatutkimuksen onnistumisen kannalta esimerkiksi liikkumattomuus on ehdottoman tärkeää. Ohjeessa on myös hyvä perustella, miksi ja miten kauan potilaan tulee olla liikkumatta. Potilasohje lisää tutkimuksen onnistumisen todennäköisyyttä, koska potilas on osannut valmistautua tutkimukseen oikein. Potilasohje tulee kirjoittaa potilaalle tai hänen omaiselleen – ei esimerkiksi lääkärille tai röntgenhoitajalle. Ohjeessa saattaa jäädä mainitsematta asioita, jotka henkilökunnalle ovat itsestäänselvyyksiä. Potilaalle nämä asiat saattavat kuitenkin olla vieraita ja hoitohenkilökunnalle rutiininomainen tutkimus saattaa olla potilaalle hermostuttava ja outo kokemus. (Hyvärinen 2005, 1769; Ryhänen 2005, 49–53; Laiho, Ryhänen, Eloranta, Johansson, Kaljonen, Salanterä, Virtanen & Leino-Kilpi 2008, 83; Mathers ym. 2008, 272.)

Ohjeessa on hyvä kertoa fyysisistä oireista ja tuntemuksista, joita tutkimus aiheuttaa potilaalle ennen tutkimusta, sen aikana tai sen jälkeen. Näitä ovat esimerkiksi varjoainereaktiot, munuaisten toimintahäiriöt sekä mahdollinen kipu. Lisäksi potilas tarvitsee ohjeessa tietoa tutkimuksessa käytettävästä ionisoivasta säteilystä, kontrastiaineiden käytöstä, jodiallergiasta, munuaisten vajaatoiminnasta, oman lääkityksen ja ravinnon vaikutuksesta tutkimukseen. Potilaan turvallisuuden tunnetta lisää tieto siitä, kuka tutkimuksen tekee ja miten hänen hyvinvointiaan seurataan tutkimuksen aikana sekä tieto näkö- ja kuuloyhteydestä hoitohenkilökuntaan. Tutkimuslaitteen rakenteen esittäminen sanoin ja kuvin vähentää pelkoa ahtaanpaikankammosta. Potilaan on kirjallisessa ohjeessa hyvä saada tietää, miten paljon hän joutuu tutkimusta varten riisuutumaan vai saako hän suojavaatteen tutkimuksen ajaksi. (Ryhänen 2005, 49–54.)

Ohjeet ja neuvot tulee perustella, koska ihmiset noudattavat niitä silloin parhaiten. Mitä enemmän tutkimus vaatii potilaalta vaivannäköä, sitä enemmän pitää perustella ohjeiden noudattamisen tärkeyttä. Perustelut kannattaa tarjota ohjeen alussa ja pitkissä ohjeissa niitä kannattaa olla enemmän. Ohjeen sisällössä on tärkeää, mitä sanotaan ja miten sanotaan. (Torkkola ym. 2002, 16; Hyvärinen 2005, 1770.)

Potilasohjeessa tulee olla yhteystiedot, jotta potilas voi halutessaan kysyä neuvoa tutkimukseen liittyen. Yhteystiedoissa on kerrottava päivät ja kellonajat, milloin potilas voi ottaa yhteyttä. Lisäksi ohjeessa on kerrottava ohjeen tekijät. (Torkkola ym. 2002, 44, 65.)

## <span id="page-8-0"></span>2.3 Potilasohjeen ulko- ja kieliasu

Kun ohjeen ulkoasuun kiinnitetään huomiota, saadaan ohjeesta visuaalisesti miellyttävä ja sitä on helppo seurata. Hyvän ohjeen lähtökohtana on tekstin ja kuvien asettelu paperille. Ohjeen hyvä ulkoasu houkuttelee lukemaan sekä parantaa ohjeen ymmärrettävyyttä. Ohjeen ymmärrettävyys paranee myös, kun yhdelle sivulle ei ole ahdettu liikaa asiaa, vaan on jätetty tyhjääkin tilaa. (Torkkola ym. 2002, 53; Aldridge 2004, 373.)

Otsikot selkeyttävät kokonaisuutta. Niillä kerrotaan, mitä asioita tekstissä käsitellään. Otsikot voidaan erottaa muusta tekstistä esimerkiksi lihavoinnilla, suuremmalla fonttikoolla tai alleviivaamalla. Pääotsikko kertoo tärkeimmän asian eli sen, mitä ohje käsittelee. Väliotsikoilla hahmotetaan, millaisista asioista teksti koostuu ja niiden avulla on helppo etsiä haluamansa asiakokonaisuus. Väliotsikoita ei kannata kuitenkaan olla liikaa. Varsinainen teksti tulee otsikoiden ja kuvien jälkeen. (Torkkola ym. 2002, 42, 59; Hyvärinen 2005, 1769–1770.)

Ohjeen ymmärrettävyyttä heikentävät pitkät virkkeet, jotka eivät ole ymmärrettäviä kertalukemalla. Pitkiä kappaleita, yli kymmensenttisiä, ei kannata käyttää raskaslukuisuuden vuoksi. Yhden virkkeen kappaleita ei tulisi myöskään käyttää. Kappaleeseen tulee valita vain yhteen kuuluvia asioita. Teksti on sitä ilmavampaa ja luettavampaa, mitä suuremmat rivivälit ovat. Rivivälien kokoon vaikuttaa myös kirjasinkoko. Potilasohjeessa kirjasintyyppi kannattaa valita niin, että kirjaimet erottuvat selvästi toisistaan. Tavallisin kirjasinkoko on 12, jolloin riviväliksi riittää puolitoista. Yleisimmin käytettyjä kirjasintyyppejä ovat Arial ja Times New Roman, jotka ovat helposti luettavissa ja erottuvat selvästi taustasta. (Torkkola ym. 2002, 58–59; Hyvärinen 2005, 1769–1771; Alaperä ym. 2006, 68.)

Ohjeessa pitää pyrkiä käyttämään yleiskielen sanoja, koska tyypillinen potilasohjeen lukija on maallikko. Vierasperäiset sanat voidaan sekoittaa toisiinsa tai ymmärtää väärin. Jos vierasperäisiä sanoja joudutaan käyttämään, ne pitää selittää tai liittää potilasohjeeseen erillinen sanasto. Ohje on kirjoitettava yleisiä oikeinkirjoitussääntöjä noudattaen, sillä kirjoitusvirheitä sisältävä teksti aiheuttaa lukijalle ärtymystä ja hän saattaa jopa epäillä kirjoittajan ammattipätevyyttä. Tekstissä on sopivaa käyttää teitittelyä, jos ollaan epävarmoja siitä, miten ohjeen lukijat suhtautuvat sinutteluun. Passiivia ja käskymuotoja tulisi välttää. (Torkkola ym. 2002, 37; Hyvärinen 2005, 1771–1772.)

Kuvien avulla voidaan täydentää ja selventää tekstiä, mikä lisää ohjeen luettavuutta, kiinnostavuutta ja ymmärrettävyyttä. Kuvia käytetään potilasohjeissa tukemassa ja täydentämässä tekstin asiaa. Kuvateksti nimeää kuvan ja kertoo siitä jotain sellaista, mitä kuvasta ei voi suoraan nähdä. Tekijänoikeudet vaikuttavat kuvien käyttöön. Käytännössä tämä tarkoittaa sitä, ettei kuvia voi kopioida ja käyttää ilman kuvaajan lupaa. (Torkkola ym. 2002, 40–42.)

Värilliset esitteet herättävät kiinnostusta enemmän kuin mustavalkoiset, mutta värien käytössä on pyrittävä hillittyyn lopputulokseen. Värien käyttö ohjeessa on tehokkainta, jos niitä käytetään vain korostamaan tärkeimpiä asioita. Mattapintainen paperi on parempi kuin kiiltäväpintainen, sillä kiiltäväpintaisen paperin luettavuus on heijastavuuden vuoksi vaikeampaa. (Alaperä ym. 2006, 68.)

#### <span id="page-11-0"></span>3 TIETOKONETOMOGRAFIATUTKIMUS

#### <span id="page-11-1"></span>3.1 Tietokonetomografiatutkimuksen perusteet

Tietokonetomografiaa käytetään aivojen, rintakehän, vatsan, selkärangan sekä raajojen kuvantamisessa. Tietokonetomografia on akuuttitilanteiden tärkein kuvausmenetelmä. Yleisimmät tietokonetomografiatutkimukset Suomessa ovat pään natiivi- (38,5 %), vartalon varjoaine- (6,4 %), vatsan varjoaine- (5,4 %), rintakehän alueen (4,0 %) sekä pään varjoainetutkimus (3,7 %). (Cornuelle & Gronefeld 1998, 25; Valanne 2005a, 485; Tenkanen-Rautakoski 2006, 12.)

Tietokonetomografia on kerroskuvausmenetelmä, jossa käytetään röntgensäteilyä. Kuvauslaite koostuu gantrysta, röntgenputkesta, detektoreista, potilaspöydästä ja tietokoneesta. Kuvauksen aikana gantryn sisällä oleva röntgenlähde ja vastakkaisella puolella olevat detektorit pyörähtävät potilaan ympäri 360º. Röntgenlähde lähettää kapeaa sädekimppua, jonka detektorit vastaanottavat. Potilaasta otetaan etukäteen määrätyistä kulmista projektiokuvia, joista lasketaan matemaattisesti poikkileikekuva tietokoneen avulla. Poikkileikekuvan paksuus on tavallisesti 1–10mm ja yhden leikkeen kuvaamiseen kuluu aikaa 1–10 sekuntia. Leiketekniikka ja kuvausalue määräytyvät potilaskohtaisesti. (Suramo 1998, 37–38; Jurvelin 2005a, 13; Jurvelin 2005b, 39–40; Järvenpää 2005, 103.)

Tutkimuslaitteistot ovat joko yksi- tai monileikelaitteita. Yksileikelaitteissa on vain yksi detektori, jolloin pystytään kuvaamaan vain yksi leike kerrallaan. Monileikelaitteissa on useita vierekkäisiä detektoririvejä, jotka mahdollistavat useiden leikkeiden kuvaamisen samanaikaisesti. Useimmissa laitteissa on käytössä helikaali- eli spiraalitekniikka. Tällöin pöytä liikkuu hitaasti kuvausaukon läpi röntgenlähteen ja detektorien pyöriessä keskeytyksettä. Pitch-parametri ilmaisee, montako leikepaksuutta pöytä siirtyy yhden kierroksen aikana. Menetelmän etuna on se, että kaikki tasot kuvausalueelta tulevat kuvatuksi, eikä mikään kohta kuvaudu kahdesti. Hienopiirtotomografiaa (HRCT) käytetään usein keuhkojen alueen tutkimuksissa. Tekniikan avulla saadaan kuvattua hyvin ohuita leikkeitä, yleensä yksi millimetrin paksuisia, yhden tai useamman senttimetrin välein. (Suramo 1998, 39, 73; Lampinen & Savolainen 2000, 10; Jurvelin 2005b, 40; Järvenpää 2005, 103.)

Tietokonetomografiatutkimuksen vahvuus on suuri kontrastierotuskyky, jolloin kyetään erottelemaan tiheydeltään vain vähän toisistaan poikkeavia kudoksia. Kuvausmenetelmän etuna on myös nopeus ja helppo saatavuus. Monileikelaitteiden kuvaustekniikalla voidaan tarvittaessa rakentaa tietokoneen avulla kolmiulotteisia kuvia kehosta. Tietokonetomografiatutkimuksen haittana on suuri sädeannos, koska siinä otetaan useita röntgenkuvia sarjana. Kuvausmenetelmä on myös herkkä liikkeelle ja kehossa oleville metallikappaleille esimerkiksi proteeseille ja hammaspaikoille. Metallikappaleet hajottavat röntgensäteitä, jolloin niiden välittömässä läheisyydessä olevat kehon osat näkyvät huonosti. (Suramo 1998, 38; Mustajoki & Kaukua 2002, 98–99; Jurvelin 2005b, 39; Valanne 2005a, 485.)

## <span id="page-12-0"></span>3.2 Tietokonetomografiatutkimuksesta aiheutuva säteilyaltistus ja sen optimointi

Suomessa tietokonetomografiatutkimusten osuus kaikista röntgentutkimuksista on noin 7 %. Potilaalle kaikista röntgentutkimuksista aiheutuvasta säteilyaltistuksesta kuitenkin noin 40 % tulee tietokonetomografiatutkimuksista. Esimerkiksi pään tietokonetomografiatutkimus vastaa kahdeksaa kuukautta, keuhkojen ja lannerangan tietokonetomografiatutkimukset kolmea vuotta sekä vatsan neljää vuotta luonnosta saatavaa taustasäteilyä. (Karppinen & Järvinen 2006, 3; Tenkanen-Rautakoski 2006, 12; STUK 2009.)

Röntgenhoitaja toimii työssään ALARA-periaatteen mukaan siten, että potilaan saama säteilyannos jää niin pieneksi kuin se käytännöllisin toimenpitein on mahdollista. Toimiessaan säteilyn käyttäjänä röntgenhoitaja vastaa potilaan mahdollisesta sädesuojauksesta. Röntgenhoitaja tekee tietokonetomografiatutkimuksen säteilyaltistuksen optimointia muun muassa asettelemalla potilas huolellisesti, kippaamalla gantrya ja kuvaamalla potilaasta vain tarvittavat leikkeet. Säteilyaltistuksen optimointia on myös kuvauksen ja varjoaineen käytön oikea ajoitus. (Suomen Röntgenhoitajaliitto ry 2000; Hännikäinen, Kortesniemi, Lohela & Tapper 2003, 11; Lehikoinen 2006, 21.)

Fertiilissä iässä olevalta naiselta tulee tiedustella raskauden mahdollisuudesta, jottei sikiö altistu ionisoivalle säteilylle. Jos toimenpide on pakko tehdä raskaana olevalle, tulee sikiön säteilyaltistus minimoida mahdollisimman pieneksi. (STM 2000.)

Tietokonetomografiatutkimuksissa käytetään sädesuojaukseen vismutti- ja lyijysuojia. Vismuttisuojia käytetään kuvausalueella vähentämään potilaan saamaa pinta-annosta ilman, että kuvien diagnostinen laatu kärsii. Silmien, kilpirauhasen, rintojen ja kivesten alueen pinta-annosta on voitu vähentää jopa 50 % käyttämällä vismuttisuojia. Lyijysuojia käytetään sädesuojaukseen kuvausalueen ulkopuolella, koska kuvausalueella ne aiheuttavat kuviin artefaktaa. (Kortesniemi 2006, 10–11.)

## <span id="page-13-0"></span>3.3 Tietokonetomografiatutkimuksessa käytettävät kontrastiaineet

Kontrastiaineiden avulla muutetaan kuvattavan kohteen tiheys ympäristöstään poikkeavaksi, joko käyttämällä röntgenpositiivisia tai -negatiivisia kontrastiaineita. Röntgenpositiivisten aineiden tiheys on suurempi ja röntgennegatiivisten aineiden tiheys pienempi kuin kudosten. (Suramo 1998, 30.)

## <span id="page-13-1"></span>3.3.1 Röntgenpositiiviset kontrastiaineet

Tavallisimmin tietokonetomografiatutkimuksissa käytetään kontrastiaineena jodivarjoaineita. Jodivarjoaine ruiskutetaan yleensä kyynärtaipeen laskimoon. Ruiskutettu jodivarjoaine leviää verenkierron mukana kaikkialle elimistöön. Runsassuonitettuihin kudoksiin, esimerkiksi kasvaimiin, sitä kulkeutuu enemmän kuin muualle. Jodivarjoaine aiheuttaa ohimeneviä tuntemuksia, kuten lämmöntunnetta keholla ja metallin makua suussa. Jodivarjoaineet saattavat aiheuttaa potilaalle sivuvaikutuksia. Lieviä sivuvaikutuksia ovat nokkosihottuma ja pahoinvointi. Vaikeammissa tilanteissa voi aiheutua hengenahdistusta, voimakasta pahoinvointia tai anafylaktinen shokki. Suurina annoksina annettuna jodivarjoaine voi aiheuttaa munuaisten vajaatoimintaa. (Suramo 1998, 30; Sipola 2003, 17; Tervahartiala 2005, 72, 74–75.)

Vasta-aiheet jodivarjoaineen käytölle ovat jodiyliherkkyys, vaikea maksan tai munuaisten vajaatoiminta sekä hypertyreoosi eli kilpirauhasen liikatoiminta. Dehydraatiosta eli kuivumisesta kärsivälle potilaalle ei tehdä jodivarjoainetutkimusta, joten potilaan hyvästä nesteytyksestä on huolehdittava ennen ja jälkeen tutkimuksen. Jodivarjoaineen käyttöä tulee harkita tarkoin, jos potilaan munuaisten toiminta on heikentynyt. Munuaisten toiminta tarkistetaan jokaiselta tietokonetomografiatutkimukseen tulevalta potilaalta laboratoriossa otettavalla kreatiniinikokeella (P-Krea). (Suramo 1998, 30; Tervahartiala 2005, 72, 74–75.)

Diabetespotilaiden käyttämä metformiinilääkitys voi yhdessä jodivarjoaineen kanssa aiheuttaa maitohappoasidoosin, vähävirtsaisuutta tai akuutin munuaisten vajaatoiminnan. Metformiinilääkitystä käyttävällä kyseinen lääkitys tulee olla tauolla ennen ja jälkeen tutkimuksen. Lääkitystä ei saa jatkaa, ennen kuin kreatiniiniarvo on tarkistettu. (Sipola 2003, 18.)

Jodivarjoaineet erittyvät terveiden munuaisten kautta virtsan mukana pois elimistöstä. Noin kolmen tunnin kuluttua puolet jodivarjoaineesta on erittynyt virtsaan. Jodivarjoainetta erittyy myös alle yksi prosentti ruiskutetusta määrästä äidinmaitoon. Määrä on kuitenkin niin pieni, että sillä ei ole lääketieteellistä merkitystä imeväisille. (Tervahartiala 2005, 74.)

### <span id="page-14-0"></span>3.3.2 Röntgennegatiiviset kontrastiaineet

Röntgennegatiivisina kontrastiaineina käytetään vettä, hiilidioksidia ja ilmaa. Näiden kontrastiaineiden tarkoitus on laajentaa suolistoa ja näin ollen helpottaa kuvien tulkintaa. (Suramo 1998, 32; Prokop & van der Molen 2003, 90–91.)

Vettä, joka ei saa olla hiilihapollista, käytetään vatsan alueen kuvauksissa. Potilas juo tällöin veden juuri ennen tutkimusta. Hiilidioksidia ja ilmaa käytetään paksusuolen tietokonetomografiatutkimuksessa eli virtuaalisessa colongrafiatutkimuksessa. Hiilidioksidin etuna ilmaan nähden on se, että se imeytyy kehoon ja poistuu uloshengityksen mukana. Suolen liikehdintä on myös vähäisempää hiilidioksidia käytettäessä, mikä tekee tutkimuksesta potilasystävällisemmän. (Prokop & van der Molen 2003, 90–91.)

#### <span id="page-15-0"></span>3.4 Tietokonetomografiatutkimuksen kulku

Röntgenhoitaja vastaa tietokonetomografiatutkimuksessa potilaan esivalmisteluista, ohjauksesta ja hoidon jatkuvuudesta. Hän tekee myös osan tutkimuksista itsenäisesti ja osan moniammatillisessa työryhmässä. Röntgenhoitaja vastaa myös tutkimuksen suorittamisesta oikeaan aikaan. (Suomen Röntgenhoitajaliitto ry 2010.)

## <span id="page-15-1"></span>3.4.1 Perusasiat tietokonetomografiatutkimuksen kulusta

Yleensä potilas saa syödä ja juoda normaalisti ennen tutkimusta. Lääkkeet potilas saa ottaa normaalisti, metformiinilääkitystä lukuun ottamatta. Röntgenhoitaja kysyy tutkimukseen tulleelta potilaalta mahdollisesta jodivarjoaineyliherkkyydestä, muista allergioista sekä metformiinilääkityksen käytöstä mahdollisen jodivarjoaineen käytön vuoksi. Röntgenhoitaja pistää potilaalle kanyylin, yleensä kyynärvarren laskimoon, jodivarjoaineen antoa varten. Potilaan tulee poistaa kuvausalueelta metallia sisältävät vaatteet ja asusteet. Tietokonetomografiatutkimuksessa potilas makaa tutkimuspöydällä, joka liikkuu hitaasti laitteessa olevan aukon läpi. Mahdollisuuksien mukaan käytetään joko vismutti- tai lyijysädesuojia. Tutkimuspöytää nostetaan kuvauksen ajaksi niin, että kuvattava kohde tulee aukon keskelle. Potilaan tulee olla tutkimuksen aikana liikkumatta ja tarvittaessa noudattaa mahdollisia hengitysohjeita. Valmisteluineen tutkimus kestää 15 – 30 minuuttia, josta kuvaus on vain muutamia minuutteja. (Suramo 1998, 38; Mustajoki & Kaukua 2002, 98; Jurvelin 2005b, 40; Tervahartiala 2005, 72, 74; Lehikoinen 2006, 20; Seinäjoen keskussairaala 2009, 106.)

Tutkimuksen jälkeen ei ole erityistä jälkihoitoa, eikä sen jälkeen tarvita sairauslomaa. Mikäli potilaalle on annettu jodivarjoainetta, hänen tulee huolehtia riittävästä nesteen saannista tutkimuspäivänä. Metformiinilääkitystä käyttävien potilaiden tulee pitää lääkityksessä noin kahden päivän tauko, jonka jälkeen kreatiniiniarvo tarkistetaan ja lähettävä lääkäri päättää lääkityksen jatkamisesta. (Sipola 2003, 18; Ryhänen 2005, 51; Seinäjoen keskussairaala 2009, 107.)

### <span id="page-16-0"></span>3.4.2 Pään tietokonetomografiatutkimuksen kulku

Pään tietokonetomografiatutkimus antaa tietoa esimerkiksi tuoreesta aivoinfarktista, vuodoista, kasvaimista sekä aivorakenteiden siirtymistä. Lisäksi tietokonetomografiaa käytetään aivoatrofian diagnosoinnissa. (Valanne 2005a, 485; Valanne 2005b, 512–514.)

Röntgenhoitaja kutsuu potilaan tutkimushuoneeseen, jossa potilasta pyydetään poistamaan korut, hiuspinnit, silmälasit, kuulolaite ja hammasproteesit. Röntgenhoitaja ohjaa potilaan oikeaan asentoon tutkimuspöydälle. Potilas makaa tutkimuksen ajan yleensä selällään tutkimuspöydällä pää gantryyn päin. Sädesuojana suositellaan käytettävän mahdollisuuksien mukaan silmien vismuttisuojaa sekä kilpirauhasen ja muun vartalon suojaamiseksi lyijysuojaa. Röntgenhoitaja menee kuvauksen ajaksi säätötilaan. (Seinäjoen keskussairaala 2008, 40, 56.)

Mahdollisesta jodivarjoaineen käytöstä päättää radiologi. Jos jodivarjoainetta käytetään, röntgenhoitaja kanyloi potilaan ja ruiskuttaa varjoaineen. Jodivarjoaineen ruiskutuksen jälkeen odotetaan viisi minuuttia ennen kuvausta. (Seinäjoen keskussairaala 2008, 40, 56.)

Kuvauksen jälkeen röntgenhoitaja poistaa mahdollisen kanyylin ja ohjaa potilaan pois tutkimuspöydältä. Ennen potilaan poistumista tutkimushuoneesta röntgenhoitaja tiedustelee potilaalta, onko hän tietoinen hoitonsa jatkuvuudesta. (Seinäjoen keskussairaala 2008, 40, 56.)

### <span id="page-16-1"></span>3.4.3 Keuhkojen, vatsan ja vartalon tietokonetomografiatutkimuksen kulku

Keuhkojen tietokonetomografiatutkimuksella selvitetään kasvainepäilyjä ja tulehdustautien komplikaatioita. Lisäksi selvitetään keuhkokudoksen muutoksia ja bronkuspuustoa HRCT:lla. Vatsan tietokonetomografiatutkimus antaa tietoa suolilaajentumista, suolen seinämän paksuuntumisesta esimerkiksi tuumorin tai tulehduksen vuoksi, abskesseista, imusolmukkeista ja kasvaimista. Tutkimuksella voidaan todeta myös vapaat ilmakertymät vatsakalvon tai vatsakalvon takaisella alueella sekä sisäelinten mahdollinen vaurioituminen. Vartalon tietokonetomografiatutkimuksessa tutkitaan sekä keuhkot että vatsa. (Standertskjöld-Nordenstam 1998, 276; Järvenpää 2005, 102–103; Seinäjoen keskussairaala 2008, 56.)

Vatsan alueen kuvauksissa röntgenhoitaja antaa potilaalle juotavaksi 500–1500 ml vettä tai mehua, jonka potilas juo tasaisesti 30–60 minuutin kuluessa juuri ennen tutkimusta. Koska virtsarakko ei saa olla tutkimuksessa tyhjä, potilas ei saa enää juomisen aloitettuaan käydä virtsaamassa. (Prokop & van der Molen 2003, 90–91; Seinäjoen keskussairaala 2009, 107.)

Röntgenhoitaja kutsuu potilaan tutkimushuoneeseen, jossa potilasta pyydetään riisumaan kuvausalueelta metallia sisältävät vaatteet ja asusteet. Röntgenhoitaja ohjaa potilaan oikeaan asentoon tutkimuspöydälle. Röntgenhoitaja kanyloi potilaan tarvittaessa. Potilas makaa tutkimuspöydällä yleensä selällään jalat gantrya kohti, kädet nostettuna pään yläpuolelle. Sädesuojina suositellaan käytettävän mahdollisuuksien mukaan vismuttisuojaa kilpirauhasen päällä ja lyijysuojaa lantion ympärillä. Naisilla suositellaan käytettävän lisäksi vismuttisuojaa rintojen päällä. Radiologi päättää mahdollisesta jodivarjoaineen käytöstä. Keuhkojen, vatsan ja vartalon alueiden tutkimuksissa annetaan hengitysohjeita. Kuvauksen jälkeen röntgenhoitaja poistaa mahdollisen kanyylin ja ohjaa potilaan pois tutkimuspöydältä. Ennen potilaan poistumista tutkimushuoneesta röntgenhoitaja tiedustelee potilaalta, onko hän tietoinen hoitonsa jatkuvuudesta. (Seinäjoen keskussairaala 2008, 40, 51, 55, 56.)

### <span id="page-17-0"></span>3.4.4 Virtuaalisen colongrafiatutkimuksen kulku

Virtuaalisella colongrafiatutkimusta käytetään paksu- ja peräsuolen sairauksien selvittämiseen ja seuraamiseen. Sillä selvitetään erityisesti kasvaimien olemassa oloa sekä levinneisyyttä. (Partanen & Kivisaari 2005, 305–313.)

Virtuaaliseen colongrafiaan kuuluu esivalmisteluna suoliston tyhjentäminen kotona tai osastolla annettujen ohjeiden mukaisesti. Röntgenhoitaja kutsuu potilaan tutkimushuoneeseen, jossa potilas vaihtaa tutkimushousut. Tutkimusta

varten röntgenhoitaja kanyloi potilaan ja ohjaa hänet tutkimuspöydälle makaamaan vasemmalle kyljelle. Potilaan maatessa tutkimuspöydällä hänen peräsuoleensa työnnetään hiilidioksidipumpun rektaalikärki, jonka kautta hiilidioksidia pumpataan suolistoon. Potilaalle ruiskutetaan kanyylin kautta lääkevalmistetta, joka rentouttaa suolta. Lääkevalmisteen sivuvaikutuksia ovat voimakas silmän seudun kipu ja näön hämärtyminen. Potilasta kuvataan sekä vatsallaan että selällään maaten. Kuvauksen jälkeen röntgenhoitaja poistaa rektaalikärjen ja kanyylin sekä ohjaa potilaan pois tutkimuspöydältä. Ennen potilaan poistumista tutkimushuoneesta röntgenhoitaja tiedustelee potilaalta, onko hän tietoinen hoitonsa jatkuvuudesta. (Kivisaari 2001, 6; Neiser 2004, 41; Lindtman 2008, 14; Seinäjoen keskussairaala 2009, 108.)

## <span id="page-19-0"></span>4 OPINNÄYTETYÖN TAVOITE, TARKOITUS JA TEHTÄVÄT

Opinnäytetyön tavoitteena on luoda aikuiselle potilaalle ohjekansio, joka antaa tietoa tietokonetomografiatutkimuksista. Näin pyritään auttamaan potilasta valmistautumaan tutkimukseen ja lisäämään hänen turvallisuuden tunnettaan tutkimuksen aikana.

Opinnäytetyönä on tarkoitus tehdä ohjekansio Seinäjoen keskussairaalan radiologian toimintayksikön odotustilaan tietokonetomografiatutkimukseen tulevalle aikuiselle potilaalle. Ohjekansiossa kerrotaan yleisimmistä tietokonetomografiatutkimuksista siitä näkökulmasta, mitä potilaan tarvitsee tietää kyseisistä tutkimuksista. Tuotos toteutetaan yhteistyössä Seinäjoen keskussairaalan radiologian toimintayksikön kanssa.

Opinnäytetyön tehtävä on:

Millainen on potilasopas tietokonetomografiatutkimukseen tulevalle aikuiselle potilaalle?

## <span id="page-20-0"></span>5 TOIMINNALLISEN OPINNÄYTETYÖN PROSESSI

#### <span id="page-20-1"></span>5.1 Toiminnallinen opinnäytetyö menetelmänä

Toiminnallinen opinnäytetyö tavoittelee käytännön toiminnan ohjeistamista, opastamista, toiminnan järkeistämistä ja järjestämistä. Toiminnallisessa opinnäytetyössä yhdistyvät käytännön toteutus ja toteutuksen raportointi. Toiminnallisen opinnäytetyön lopullisena tuotoksena on konkreettinen tuote, mutta työhön tarvitaan myös teoreettinen viitekehys. Toiminnallisen opinnäytetyön raportista selviää, mitä, miksi ja miten työ on tehty ja millainen kyseinen prosessi on ollut. Raportista ilmenee, miten opinnäytetyöntekijä arvioi omaa prosessiaan, tuotostaan ja oppimistaan. (Vilkka & Airaksinen 2003, 9, 30, 51, 65.)

Raporttia varten pidetään opinnäytetyöpäiväkirjaa, joka on dokumentti opinnäytetyöprosessista. Päiväkirjan pitäminen tukee raportin kirjoittamista ja näin kaikki prosessin aikana tapahtuneet muutokset esimerkiksi ideassa ja toteuttamistavassa tulevat ilmi. Työhön kuuluu myös toimintasuunnitelman tekeminen, jonka tarkoitus on jäsentää opinnäytetyöntekijälle, mitä hän on tekemässä. (Vilkka & Airaksinen 2003, 19–20, 26.)

## <span id="page-20-2"></span>5.2 Seinäjoen keskussairaalan tietokonetomografiayksikön esittely

Etelä-Pohjanmaan sairaanhoitopiirin Seinäjoen keskussairaalan radiologian toimintayksikössä työskentelee 15 radiologia, yksi fyysikko sekä 31 röntgenhoitajaa. Toimintayksikössä on käytössä kaksi tietokonetomografialaitetta, joista molemmilla työskentelee 1-2 röntgenhoitajaa. Lisäksi tietokonetomografiatutkimuksista vastaa kerrallaan 1-3 radiologia. (Etelä-Pohjanmaan sairaanhoitopiiri 2009a.)

Seinäjoen keskussairaalan radiologian yksikössä tehtiin vuonna 2008 noin 8600 tietokonetomografiatutkimusta. Näistä pään tietokonetomografiatutkimuksia oli noin 40 %, vatsan 12 %, rintakehän 11 %, vartalon 11 % ja keuhkojen 9 % sekä loput noin 17 % muita tutkimuksia. Kolmasosa tutkimuksista tulee päivystyspoliklinikan kautta. (Etelä-Pohjanmaan sairaanhoitopiiri 2009b.)

<span id="page-21-0"></span>5.3 Toiminnallisen opinnäytetyön suunnittelu

Opinnäytetyöprosessi alkaa aiheen valinnalla. Tärkeintä siinä on, että aihe kiinnostaa ja motivoi opinnäytetyöntekijöitä. Hyvän opinnäytetyön aiheen avulla opinnäytetyöntekijä pystyy luomaan yhteyksiä työelämään sekä syventämään tietojaan ja taitojaan kiinnostavasta aiheesta. Toimeksiantajan löytäminen toiminnalliselle opinnäytetyölle on suositeltavaa. Tällöin opinnäytetyöntekijä voi näyttää osaamistaan laajemmin, herättää työelämän kiinnostus itseensä, parantaa työllistymismahdollisuuttaan ja tukea ammatillista kasvuaan. (Vilkka & Airaksinen 2003, 16–17, 23.)

Opinnäytetyön aihe valikoitui marraskuussa 2008 aiheseminaarissa, jossa esiteltiin Seinäjoen keskussairaalan radiologian toimintayksikön ehdottamia opinnäytetyön aiheita. Opinnäytetyöntekijät kiinnostuivat toiminnallisen opinnäytetyön tekemisen mahdollisuudesta ja valitsivat kiinnostavaksi aiheeksi tietokonetomografiatutkimuksia koskevan potilasoppaan. Opinnäytetyöntekijöitä motivoi erityisesti opinnäytetyön tuotoksen tarpeellisuus, koska radiologian toimintayksikössä ei ollut vastaavaa opasta.

Ideointivaiheessa aihetta ideoidaan luovasti, täsmennetään ja rajataan (Heikkilä, Jokinen & Nurmela 2008, 61). Aiheen valinnan jälkeen opinnäytetyöntekijät työstivät ideapaperia, jonka pohjalta opinnäytetyön aihetta esiteltiin ideaseminaarissa joulukuussa 2008. Yhteyttä toimeksiantajaan otettiin tammikuussa 2009, jolloin kerrottiin aiheen valinnasta ja aloitettiin aiheen rajaaminen. Tässä yhteydessä toimeksiantajan neuvosta opinnäytetyön aihe rajattiin koskemaan vain aikuisia, koska lasten tietokonetomografiatutkimuksia on vähän ja niitä pyritään välttämään. Lisäksi ohjeessa päätettiin keskittyä yleisimpiin Seinäjoen keskussairaalassa tehtäviin tietokonetomografiatutkimuksiin. Ohje sovittiin myös toteutettavaksi kansiomuodossa ja palautettavaksi myös sähköisessä muodossa mahdollista päivittämistä varten.

Toiminnallisessa opinnäytetyössä suunnitelma tehdään siksi, että opinnäytetyön idea ja tavoitteet olisivat tiedostettuja, harkittuja ja perusteltuja. Opinnäytetyösuunnitelman ensisijainen merkitys on jäsennellä opinnäytetyöntekijälle, mitä hän on tekemässä. Se myös selventää opinnäytetyöntekijälle ja toimeksiantajalle, miten ja miksi opinnäytetyö tehdään. Opinnäytetyösuunnitelman tekeminen aloitetaan lähtötilanteen kartoittamisella. Siinä selvitetään, mitä muita vastaavanlaisia ideoita löytyy, idean kohderyhmä ja tarpeellisuus sekä aiheeseen liittyvä lähdekirjallisuus ja tutkimukset. Lisäksi opinnäytetyösuunnitelmassa esitetään opinnäytetyöprosessin aikataulu ja opinnäytetyön budjetointi. (Vilkka & Airaksinen 2003, 26–27.)

Opinnäytetyösuunnitelmaa työstettiin tammikuusta syyskuuhun 2009, jolloin se hyväksyttiin. Tänä aikana opinnäytetyöntekijät osallistuivat kolmeen suunnitelmaseminaariin, joissa opinnäytetyön teoriasisältö muotoutui. Opinnäytetyösuunnitelmassa kerrottiin opinnäytetyön aihe sekä perusteltiin aiheen valinta. Lisäksi kerrottiin lyhyesti aiheen teoreettisesta viitekehyksestä eli tietokonetomografiatutkimuksesta ja potilasohjeen tekemisestä. Lopussa esitettiin opinnäytetyöprosessin aikataulu ja opinnäytetyön budjetointi.

Hankkeistamissopimuksella voidaan osoittaa konkreettisesti kehittämisen tavoitteet, hankkeeseen osallistujat sekä hankkeen resurssit. Hankkeistamissopimus määrittää myös hankkeeseen osallistujien työpanoksen. (Heikkilä ym. 2008, 69.) Hankkeistamissopimus allekirjoitettiin Seinäjoen keskussairaalan radiologian toimintayksikössä lokakuussa 2009. Toimeksiantaja lupautui vastaamaan kopiointi- ja tulostuskustannuksista sekä antamaan kansion muovitaskuineen ja muistitikun oppaan palautusta varten. Lisäksi ohjekansion kansilehti sovittiin olevan yhtenäinen muiden toimintayksikköön opinnäytetöinä tehtävien ohjekansioiden kanssa ja ohjeiden kooksi A4. Ohjekansiossa sovittiin käytettävän teitittelyä.

Hankkeistamissopimuspalaverissa toimeksiantaja antoi opinnäytetyöntekijöille luvan ottaa kuvia ohjekansiota varten ja käyttää toimintayksikön laatukäsikirjaa lähdekirjallisuutena. Lisäksi toimeksiantaja antoi heille luvan käyttää toimintayksikön virallista logoa ohjekansiossa ja julkaista opinnäytetyö ammattikorkeakoulujen verkkokirjasto Theseuksessa. Opinnäytetyöntekijät antoivat toimeksiantajalle luvan päivittää ohjekansiota ja käyttää sitä myös toimintayksikön kotisivuilla.

#### <span id="page-23-0"></span>5.4 Toiminnallisen opinnäytetyön toteutus

Lähdekirjallisuuden etsiminen, hankinta ja lukeminen alkoivat aiheen valinnan jälkeen. Teoreettisen viitekehyksen kirjoittaminen aloitettiin keväällä 2009 ja saatiin pääpiirteittäin valmiiksi joulukuussa 2009. Tietokonetomografiatutkimukseen ja potilasohjeen ulkoasuun liittyvää monipuolista lähdekirjallisuutta oli melko helppo löytää. Sen sijaan potilaan tarvitsemaan tietoon liittyvää uutta tieteellistä lähdekirjallisuutta oli hankala löytää. Tämän osalta lähdekirjallisuus painottui enimmäkseen ulkomaiseen materiaaliin, jota löytyi pitkien hakuprosessien jälkeen. Opinnäytetyön kirjallinen raportti tehtiin PIRAMKin opinnäytetyön rakenne- ja muotovaatimusten mukaisesti.

Motivaatiota kirjoittamiseen lisäsi opinnäytetyöohjaukset ohjaajan kanssa. Niistä saatiin uusia näkökulmia opinnäytetyön jatkamiseen. Opinnäytetyöohjauksia ohjaajan kanssa oli yhteensä kolme. Opinnäytetyöohjauksien pohjalta päätettiin nostaa kirjalliseen potilasohjeeseen liittyvä tieto tärkeämmäksi kuin tietokonetomografiatutkimukseen liittyvä tieto. Teoreettiseen viitekehykseen lisättiin opinnäytetyöohjauksen pohjalta tietoa tietokonetomografiatutkimuksen säteilyaltistuksesta ja sen optimoinnista, joita alun perin ei ollut tarkoitus käsitellä. Opinnäytetyöohjauksessa kiinnitettiin huomiota erityisesti ohjekansion kieleen ja ymmärrettävyyteen, joita muokattiin ja paranneltiin neuvoja noudattaen.

Kirjallista ohjekansiota lähdettiin työstämään teoreettisen viitekehyksen pohjalta tammikuussa 2010. Varsinaisia yhteystyöpalavereita ei toimeksiantajan kanssa ollut, koska ohjekansion sisällöstä ja ulkoasusta opinnäytetyöntekijät keskustelivat harjoitteluidensa yhteydessä. Ensimmäinen versio ohjekansiosta annettiin radiologian toimintayksikköön röntgenhoitajien kommentoitavaksi tammikuussa 2010. Tämä versio oli vain hahmotelma, eikä vielä tässä vaiheessa yritetty keskittyä ymmärrettävyyteen tai ohjekansion lopulliseen muotoon. Kommentoinnin pohjalta saatiin ehdotuksia sanamuodoista. Joitain sanoja muutettiin ehdotusten pohjalta paremmin tarkoitustaan vastaavaksi. Toimeksiantajan neuvosta opinnäytetyöntekijät luopuivat alkuperäisestä ajatuksestaan ohjekansion värillisestä taustasta tulostuksellisista syistä. Opinnäytetyöntekijät päättivät kuitenkin tuoda väriä ohjekansioon muilla keinoilla. Väriksi valittiin sininen, koska toimeksiantajan logokin on sininen.

Kirjallinen ohjekansio tehtiin Microsoft Word –ohjelman avulla, jotta toimeksiantaja pystyy päivittämään ohjekansiota jatkossa. Kirjasintyypiksi valittiin Arial, kirjasinkooksi 12 sekä riviväliksi 1,5 selkeyden ja helppolukuisuuden vuoksi. Pääotsikoissa päätettiin käyttää isoja kirjaimia ja kirjasinkokoa 14. Alaotsikoita ei numeroitu, vaan ne erotettiin muusta tekstistä lihavoinnilla. Tuotoksen marginaaleiksi päätettiin 2 cm kaikille reunoille, koska opinnäytetyöntekijät kokivat sen visuaalisesti hyväksi. Marginaalien valintaan vaikutti myös kansio, johon ohje tulee. Kansilehteen tulevat asiat, niiden järjestys ja kirjasintyyppi päätettiin yhdessä muiden samalle toimeksiantajalle ohjekansion tekevien kanssa. Ohjekansion loppuun viimeiselle sivulle laitettiin koulutusohjelma, opinnäytetyöntekijöiden nimet, Tampereen ammattikorkeakoulun logo ja nimi, vuosiluku sekä toimeksiantajan nimi ja logo.

Opinnäytetyöntekijät ottivat tarvittavat valokuvat ohjekansiota varten itse helmikuussa 2010. Opinnäytetyöntekijät lavastivat tutkimustilanteet kuvia varten ja esiintyivät niissä itse noudattaakseen henkilötietolakia (22.4.1999/523). Ohjekansiossa käytetyt poikkileikekuvat saatiin toimeksiantajalta. Kuvat lisättiin ohjekansioon mahdollisimman isokokoisina, jotta ne olisivat mahdollisimman informatiivisia. Kuvatekstit päätettiin kursivoida, että ne erottuisivat paremmin muusta tekstistä.

Ohjekansio pyrittiin kirjoittamaan siten, että potilas saa tarvitsemansa tiedon lukemalla pelkästään omaa tutkimustaan koskevan luvun. Koko ohjekansion lukemalla potilas saa yksityiskohtaisempaa tietoa tietokonetomografiatutkimuksista. Ymmärrettävyyden ja selkeyden vuoksi ohjekansion tekstissä ei käytetty ammattisanoja tai ne selitettiin. Ohjekansion teksti pyrittiin kirjoittamaan yleiskielellä niin, että asiasta tietämätönkin saisi selkeän ja ymmärrettävän kuvan tutkimuksesta. Tämän varmistamiseksi ohjekansiota luetettiin henkilöillä, joille aihe oli vieras.

Helmikuussa 2010 toimeksiantajalta pyydettiin vielä palautetta ohjekansiosta ennen opinnäytetyön palautusta. Palautteessa saatiin tietoa muuttuneesta käytännöstä, joka lisättiin ohjekansioon. Valmis ohjekansio lisättiin opinnäytetyöraportin liitteeksi (liite 1). Liitteenä olevan ohjekansion kuvia jouduttiin pienentämään, jotta tarvittavat liiteaineistotekstit mahtuivat sivujen ylä- ja alareunaan. Toimeksiantajalle annetussa ohjekansiossa kuvat olivat suurempia.

## <span id="page-25-0"></span>5.5 Toiminnallisen opinnäytetyön arviointi

Opinnäytetyön kokonaisuuden arviointi on osa oppimisprosessia. Arvioinnin kohteina ovat tuotoksen ja opinnäytetyöprosessin onnistuminen esimerkiksi asetettujen tavoitteiden ja niiden saavuttamisen, teoreettisen viitekehyksen, lähteiden ja materiaalien luotettavuuden kautta. Arvioinnin avulla saadaan tietoa siitä, miten prosessissa on toimittu sekä millaisia tavoitteita on saavutettu. Arvioinnissa voidaan käyttää hyödyksi prosessin dokumentaatiota eli toiminnalliseen opinnäytetyöhön liittyvää päiväkirjaa. (Vilkka & Airaksinen 2004, 96, 154; Heikkilä ym. 2008, 88.)

Opinnäytetyöntekijöiden mielestä opinnäytetyön aihe oli hyvin valittu, koska se nousi työelämän tarpeista ja tuotoksesta oletetaan olevan hyötyä toimeksiantajalle. Ohjekansion todellinen hyöty ja käytettävyys selviävät kuitenkin vasta, kun se on ollut potilaskäytössä. Opinnäytetyössä käytettiin laaja-alaisesti sekä kotimaista että kansainvälistä luotettavaa lähdekirjallisuutta. Opinnäytetyöntekijät löysivät joka aihealueesta ajantasaista tutkimuksellista tietoa. Vanhemman lähdekirjallisuuden käyttöä harkittiin, mutta sitä käytettiin vain tietokonetomografian laitetekniikasta kerrottaessa, koska sen periaatteet eivät ole ratkaisevasti muuttuneet.

Ohjekansion ulkoasu ja sisältö saatiin vastaamaan tutkimuksellisesta tiedosta saatua teoriaa myös potilaan tarvitseman tiedon osalta. Ohjekansio saatiin kirjoitettua yleiskielellä ja käytetyt ammattisanat pystyttiin selittämään. Välillä lauseiden muotoileminen aikuisille sopivalla kielellä vaati ponnisteluita, koska toimeksiantajan, ohjaajien ja opinnäytetyöntekijöiden näkemykset poikkesivat toisistaan. Myös lauserakenteiden yksinkertaistaminen potilaille sopiviksi vaati miettimistä. Käskymuotoja ei pystytty täysin välttämään, koska tietokonetomografiatutkimuksiin liittyy asioita, joita tulee ehdottomasti noudattaa. Toimeksiantajan ja opinnäytetyöntekijöiden näkemykset poikkesivat toisistaan myös siinä, kerrotaanko säteilyaltistuksesta ja käytettävistä sädesuojista ohjekansiossa. Neuvottelujen tuloksena opinnäytetyöntekijät saivat lisättyä tietoa kyseisistä asioista ohjekansioon. Ohjekansiota ei saatu tehtyä niin yksinkertaisessa muodossa kuin opinnäytetyöntekijät olivat ajatelleet. Tietokonetomografiatutkimuksessa, erityisesti jodivarjoaineen käytössä, on paljon huomioon otettavia asioita, jotka piti perustella ohjeessa potilaalle.

Kaiken kaikkiaan opinnäytetyöntekijät saivat toimeksiantajalta paljon huomionarvoista palautetta koskien ohjekansiota. Apua ja palautetta opinnäytetyöntekijät saivat aina tarpeen vaatiessa ja he kokivat yhteistyön sujuneen toimeksiantajan kanssa hyvin.

Ajatuksena olleesta värillisestä taustasta ohjekansiossa täytyi luopua tulostuksellisista syistä toimeksiantajan toiveesta. Opinnäytetyöntekijät halusivat kuitenkin tuoda ohjekansioon väriä otsikoiden alla olevalla viivalla, laatikoimalla tärkeimpiä asioita sekä käyttämällä värikuvia. Tekijänoikeudellisista syistä opinnäytetyöntekijät ottivat ohjekansiossa käytetyt valokuvat itse. Opinnäytetyöntekijät olisivat halunneet ohjekansion sellaiseksi, että kuva ja kuvasta kertova teksti olisivat samalla sivulla. Tätä ei kuitenkaan voitu toteuttaa koko ohjekansiossa, koska kuvat olisivat olleet silloin liian pieniä tai väärässä kohdassa.

Opinnäytetyöpäiväkirjaa alettiin pitää aiheseminaarista lähtien. Päiväkirjaa päätettiin pitää yhdessä, koska opinnäytetyötä tehtiin tiiviisti yhdessä. Päiväkirjaa olisi voinut kuitenkin pitää vieläkin tarkemmin.

Opinnäytetyöntekijät pysyivät aikataulussa. Tavoitteena oli saada teoreettinen viitekehys mahdollisimman valmiiksi joulukuuhun 2009 mennessä. Tämän jälkeen viitekehykseen tulikin enää vain pieniä korjauksia ja lisäyksiä. Teoreettisen viitekehyksen toteuttamista helpotti se, että opinnäytetyöntekijöille oli jo hyvin varhaisessa vaiheessa selvänä viitekehyksen aihealueet. Ohjekansion tekeminen aloitettiin aikataulun mukaisesti tammikuussa 2010. Opinnäytetyö ja sen tuotos valmistuivat aikataulun mukaisesti 9.3.2010.

#### <span id="page-27-0"></span>6 POHDINTA

### <span id="page-27-1"></span>6.1 Opinnäytetyöprosessin pohdinta

Opinnäytetyön aihe motivoi opinnäytetyöntekijöitä koko prosessin ajan. Aiheen konkreettisuus, sekä tuotoksen että siitä mahdollisesti olevan hyödyn näkökulmasta, oli tärkeää opinnäytetyöntekijöille. Opinnäytetyöntekijät kokivat saavuttaneensa opinnäytetyön tavoitteen ja tarkoituksen laadittuaan Seinäjoen keskussairaalan radiologian toimintayksikköön ohjekansion tietokonetomografiatutkimukseen tulevalle aikuiselle potilaalle. Opinnäytetyötä ohjaavaan tehtävään saatiin vastaus raportista ja tuotoksesta.

Opinnäytetyö tehtiin kokonaisuudessaan parityönä, koska opinnäytetyöntekijät kokivat sen edesauttavan yhtenäisen kieliasun luomisessa ja molemmat olivat näin selvillä opinnäytetyöprosessin etenemisestä. Yhdessä tekeminen antoi myös asioihin eri näkökulmia, ideoita ja mielipiteitä. Opinnäytetyöntekijät kokivat voivansa myös ilmaista vapaasti mielipiteensä. Opinnäytetyön tekemisessä raskainta oli opinnäytetyön tekeminen normaalisti jatkuneen opiskelun kanssa yhtäaikaisesti. Haasteeksi muodostui myös välillä yhteisen ajan löytäminen, koska toinen opinnäytetyöntekijöistä oli perheellinen. Aikataulun laatiminen ja sen noudattaminen olivat tärkeitä opinnäytetyöprosessin läpiviemiseksi. Opinnäytetyöntekijät tiesivät alusta lähtien, että aikataulusta ei voida tehdä liian tiukkaa perheen ja muun opiskelun vuoksi.

Opinnäytetyöprosessissa haluttiin keskittyä potilaan näkökulmaan ja tarpeisiin. Opinnäytetyöntekijät tiedostivat, ettei ohjekansiota voi kuitenkaan kirjoittaa vastaamaan jokaisen potilaan tarpeita, vaan se on yleinen ohje. Tässä opinnäytetyöntekijät kokivat onnistuneensa ja heidän mielestään ohjekansiosta tuli sopivan laaja käyttötarkoitukseensa nähden. Sisällöllisesti opinnäytetyöntekijät kokivat onnistuneena ratkaisuna ohjekansion tekstin rakentamisen niin, että potilas saa tarvitsemansa tiedon tutkimuksen kulusta lukemalla vain omaa tutkimustaan koskevan luvun. Yksityiskohtaisemman tiedon tarpeessa potilas voi halutessaan lukea koko ohjekansion.

Opinnäytetyöprosessissa opinnäytetyöntekijät kokivat haastavaksi toimeksiantajan, opinnäytetyön ohjaajien ja opinnäytetyöntekijöiden näkemysten erilaisuuden ja niiden yhteensovittamisen. Haastavuutta opinnäytetyöprosessiin toi myös toisen opinnäytetyön ohjaajan sijainti toisella paikkakunnalla. Häneltä tulleet palautteet opinnäytetyöstä opinnäytetyöntekijät saivat toisen ohjaajan kautta, jolloin opinnäytetyöntekijät eivät voineet olla varmoja, ymmärsivätkö he palautteen niin kuin se oli tarkoitettu. Tästä ongelmasta huolimatta opinnäytetyön ohjaajilta saatu palaute motivoi opinnäytetyöntekijöitä kehittämään työtään. Opinnäytetyöntekijät kokivat opinnäytetyöprosessin kuitenkin kokonaisuudessaan onnistuneeksi.

## <span id="page-28-0"></span>6.2 Opinnäytetyön eettisyys ja luotettavuus

Opinnäytetyöprosessissa pyrkimyksenä tulisi olla tietoiset ja eettisesti perustellut ratkaisut. Aiheen valinta on jo eettinen ratkaisu, jolloin kysytään kenen ehdoilla ja miksi opinnäytetyö tehdään. Aihetta ei tulisi valita muodinmukaisuuden tai helpon toteutettavuuden vuoksi. Opinnäytetyössä tulee välttää epärehellisyyttä kaikissa prosessin vaiheissa. Epärehellisiä keinoja ovat muun muassa toisen tekstin plagiointi, toisten tutkijoiden osuuden vähättely sekä raportoinnin harhaanjohtavuus tai puutteellisuus. Plagiointia ovat myös epäselvät tai puutteelliset viittaukset ja lähdemerkinnät. (Vilkka & Airaksinen 2003, 78; Hirsjärvi, Remes & Sajavaara 2004, 26–28.)

Toiminnallisena opinnäytetyönä tehtävän tuotoksen luotettavuutta voidaan kontrolloida huolehtimalla siitä, että opinnäytetyöntekijä on kriittinen lähteiden kanssa. Lähteiden täytyy olla ajantasaisia ja kirjoittajan luotettavuus on arvioitava erityisesti käytettäessä Internetiä. Lähdemateriaalia arvioitaessa kannattaa kiinnittää huomiota erityisesti kirjoittajan tunnettavuuteen ja arvovaltaan, lähteen ikään sekä uskottavuuteen, johon liittyy myös julkaisijan arvovalta ja vastuu. (Vilkka & Airaksinen 2003, 53–54; Hirsjärvi ym. 2004, 102.)

Opinnäytetyön aihe oli perusteltu, sillä aihetta esitti toimeksiantaja tarpeeseensa. Opinnäytetyö on hankkeistettu, mikä oli edellytys toimeksiannetun opinnäytetyön tekemiseen. Hankkeistamissopimuspalaverissa sovittiin lupa-asioista koskien laatukäsikirjan ja logon käyttämistä sekä kuvien ottamista. Lisäksi toimeksiantaja antoi luvan julkaista opinnäytetyö ammattikorkeakoulujen verkkokirjasto Theseuksessa.

Kaikki opinnäytetyössä käytetyt lähteet merkittiin lähdeluetteloon ja ne on merkitty sinne opinnäytetyöntekijöiden parhaimman tiedon mukaan pyrkien noudattamaan mahdollisimman tarkasti PIRAMKin kirjallisen raportin rakenne- ja muotovaatimuksia. Kaikkiin lähteisiin on myös viitattu tekstissä. Opinnäytetyössä on käytetty alan ja aiheen kannalta keskeistä lähdemateriaalia. Lähteiden luotettavuuteen kiinnitettiin erityisesti huomiota valitsemalla lähteet tunnetuilta julkaisutahoilta ja kirjoittajilta. Lähdemateriaalin luotettavuus varmistettiin myös käyttämällä useita eri, sekä kotimaisia että kansainvälisiä, lähteitä. Englanninkielinen lähdemateriaali käännettiin vääristelemättä tietoa. Lähdemateriaalina käytettiin mahdollisimman uusia lähteitä, keskittyen 2000-luvulle. Muutama lähde oli 1990-luvun loppupuolelta, mutta opinnäytetyöntekijät käyttivät ammattitaitoaan arvioidessaan tiedon oikeellisuutta.

Opinnäytetyön tuotoksessa käytetyt valokuvat opinnäytetyöntekijät kuvasivat itse Seinäjoen keskussairaalan radiologian toimintayksikössä toimeksiantajan luvalla. Näin ollen tekijänoikeuslakia (8.7.1961/404) ei opinnäytetyössä rikottu. Valokuvissa esiintyi toinen opinnäytetyöntekijöistä vapaaehtoisesti, joten myöskään henkilötietolakia (22.4.1999/523) ei rikottu.

Opinnäytetyöntekijöille muodostui ongelmaksi toimeksiantajan erilainen näkemys siitä, sisällytetäänkö ohjekansioon tietoa tietokonetomografiatutkimuksen suuresta säteilyaltistuksesta ja tutkimuksessa käytettävistä sädesuojista. Toimeksiantajan perusteluna asioiden poisjättämiselle oli potilaan pelko säteilystä. Opinnäytetyöntekijät taas perustelivat kantaansa potilaan tiedonsaantioikeuteen vedoten ja nykypäivän mahdollisuuteen saada tietoa helposti muuta kautta. Keskustelun jälkeen ohjekansiossa päätettiin mainita säteilyaltistuksesta, sitä kuitenkaan korostamatta. Myös sädesuojien maininnasta keskusteltiin, koska kyseisessä sairaalassa on niiden käytön suhteen kirjavaa käytäntöä. Neuvottelujen pohjalta päädyttiin kertomaan käytettävästä sädesuojasta vain pään tietokonetomografiatutkimuksessa, koska suoja tulee silmien päälle ja se on yleisesti käytössä.

#### <span id="page-30-0"></span>6.3 Opinnäytetyöntekijöiden oppimiskokemukset

Opinnäytetyön tekeminen oli haastavaa ja vaativaa, mutta samalla kasvattavaa. Opinnäytetyön tekeminen paransi opinnäytetyöntekijöiden kykyä hakea tietoa eri menetelmin. Erityisesti kansainvälisen tieteellisen lähdekirjallisuuden etsiminen Internetistä kehittyi suuresti. Englanninkielisen tieteellisen kirjallisuuden ymmärtäminen toi lisähaasteita ja vei samalla paljon aikaa. Lähdekirjallisuudesta saatavasta tiedosta on nyt helpompi poimia keskeisimmät asiat ja esittää tietoa tiivistetysti. Tieteellisen kirjoittamisen taito kehittyi opinnäytetyöntekijöillä paljon opinnäytetyöprosessin aikana.

Opinnäytetyöntekijöiden tietotekniset taidot kehittyivät, koska käytössä oli useampia versioita Microsoft Word –ohjelmasta. Koululla, toimeksiantajalla ja kotona olevat eri versiot aiheuttivat hankaluuksia muun muassa tekstin ja kuvien sovittamiseen sivuille sekä automaattisen sisällysluettelon päivittämiseen.

Opinnäytetyöprosessi kehitti opinnäytetyöntekijöiden ryhmätyötaitoja sekä kompromissien tekemistä. Opinnäytetyön tekemistä helpotti huomattavasti tekijöiden samanlainen kielimaailma ja ajattelutapa. Pitkälle aikavälille jakautunut opinnäytetyöprosessi aiheutti paineita opinnäytetyön tekemisestä pitkäksi aikaa. Tätä pyrittiin helpottamaan asettamalla välitavoitteita, mikä teki opinnäytetyöprosessista helpommin käsiteltävän ja konkreettisemman.

Opinnäytetyöprosessi opetti opinnäytetyöntekijöille erityisesti potilaiden tiedontarpeesta ja kirjallisen ohjausmateriaalin teosta. Lisäksi opinnäytetyöntekijät huomasivat opinnäytetyöprosessin aikana, että potilaat eivät erota tietokonetomografia- ja magneettitutkimuksia toisistaan. Koko opinnäytetyöprosessi vahvisti opinnäytetyöntekijöiden ammattitaitoa röntgenhoitajina.

## <span id="page-30-1"></span>6.4 Jatkotutkimusehdotukset

Opinnäytetyöntekijöiden mielestä ohjekansio oli teoreettisella tasolla toimiva, mutta sen toimivuutta käytännössä ei voida vielä tietää. Tämän varmistamiseksi jatkotutkimuksena voitaisiinkin tutkia, onko ohjekansio toiminut käytännön tasolla ja onko se ollut hyödyllinen. Tämän mittaamiseksi tarvitaan kohderyhmän potilaiden mielipiteitä ja kokemuksia ohjekansion tarpeellisuudesta ja toimivuudesta. Samalla saataisiin tietää potilaiden mielipiteet ohjekansion selkeydestä, asiasisällöstä, ymmärrettävyydestä ja mahdollisista puutteista.

## <span id="page-32-0"></span>LÄHTEET

Alaperä, P., Antila, E., Blomster, K., Hiltunen, H., Honkanen, A., Honkanen, R., Holtinkoski, T., Konola, A., Leiviskä, H., Meriläinen, S., Ojala, H., Pelkonen E. & Suominen A. 2006. Kirjallinen potilasohjaus. Teoksessa Lipponen, K., Kyngäs, H. & Kääriäinen, M. (toim.) Potilasohjauksen haasteet – Käytännön hoitotyöhön soveltuvat ohjausmallit. Oulun yliopisto. Hoitotieteen ja terveyshallinnon laitos.

Aldridge, M.D. 2004. Writing and Designing Readable Patient Education Materials. Nephrology Nursing Journal 31 (4), 373–377.

Ali-Raatikainen, P. & Salanterä, S. 2008. Tutkimuspotilaiden käsityksiä kirjallisista potilasohjeista. Teoksessa Liisa Montin (toim.) Potilasohjauksen lähtökohdat. Turun yliopisto. Hoitotieteen laitos. Tutkimuksia ja raportteja sarja A: 55.

Chesson R.A., McKenzie, G.A. & Mathers, S.A. 2001. What Do Patients Know About Ultrasound, CT and MRI? Clinical Radiology (2002) 57, 477–482.

Cornuelle, A.G. & Gronefeld, D.H. 1998. Radiographic anatomy positioning. The United States of America: Appleton & Lange.

Etelä-Pohjanmaan sairaanhoitopiiri. 2009a. Radiologian kotisivut. Luettu 13.1.2010. http://www.epshp.fi/kotisivu/radiologia/index.htm.

Etelä-Pohjanmaan sairaanhoitopiiri. 2009b. Radiologian intranet. Tutkimustilastot.

Heikkilä, A., Jokinen, P. & Nurmela, T. 2008. Tutkiva kehittäminen: avaimia tutkimus- ja kehittämishankkeisiin terveysalalla. Helsinki: WSOY.

Henkilötietolaki 22.4.1999/523.

Hirsjärvi, S., Remes, P. & Sajavaara, P. 2004. Tutki ja kirjoita. 10. osin uudistettu painos. Helsinki: Kustannusosakeyhtiö Tammi.

Hyvärinen, R. 2005. Millainen on toimiva potilasohje? Hyvä kieliasu varmistaa sanoman perillemenon. Duodecim 121 (16), 1769–1773.

Hännikäinen, L., Kortesniemi, M., Lohela, P. & Tapper, S. 2003. TT-tutkimusten sädeannosten optimointi röntgenhoitajan, radiologin ja fyysikon yhteistyönä. Radiografia 2003, 6–11.

Jurvelin, J.S. 2005a. Radiologiset kuvantamismenetelmät. Teoksessa Soimakallio, S., Kivisaari, L., Manninen, H., Svedström, E. & Tervonen, O. (toim.) Radiologia. Helsinki: WSOY, 11–15.

Jurvelin, J.S. 2005b. Röntgenkuvaus. Teoksessa Soimakallio, S., Kivisaari, L., Manninen, H., Svedström, E. & Tervonen, O. (toim.) Radiologia. Helsinki: WSOY, 32–43.

Järvenpää, R. 2005. Tutkimusmenetelmät. Teoksessa Soimakallio, S., Kivisaari, L., Manninen, H., Svedström, E. & Tervonen, O. (toim.) Radiologia. Helsinki: WSOY, 93–105.

Karppinen, J. & Järvinen, H. 2006. Tietokonetomografialaitteiden käytön optimointi. STUK-A220. Luettu 13.1.2010. Helsinki: Säteilyturvakeskus. http://www.stuk.fi/julkaisut/stuk-a/stuk-a220.pdf.

Kivisaari, L. 2001. Virtuaalinen kolonscopia tulossa kliiniseen käyttöön. Radiografia 2, 6–7.

Kortesniemi, M. 2006. Vismutti suojaa TT-tutkimuksissa. Radiografia 1, 10–12.

Kyngäs, H., Kääriäinen, M., Poskiparta, M., Johansson, K., Hirvonen, E. & Renfors, T. 2007. Ohjaaminen hoitotyössä. Helsinki: WSOY.

Laiho, R., Ryhänen, A.M., Eloranta, P., Johansson, K., Kaljonen, A., Salanterä, S., Virtanen, H. & Leino-Kilpi, H. 2008. Diagnostisen radiografian kirjallisten potilasohjeiden arviointi. Hoitotiede 20 (4), 82–91.

Laki potilaan asemasta ja oikeuksista 17.8.1992/785.

Lampinen, J. & Savolainen, S. 2000. Monileike – TT. Radiografia 2, 10–12.

Lehikoinen, N. 2006. Sädesuojainten käyttö TT-tutkimuksissa vaihtelee. Radiografia 2, 20–21.

Lindtman, T. 2008. CT colongrafia nykyaikainen tutkimusmetodi. Radiografia 1, 14–15.

Mathers, S.A., Chesson, R.A. & McKenzie, G.A. 2008. The information needs of people attending for computed tomography (CT): What are they and how can they be met? Patient Education and Counseling (2009) 77, 272–278.

Moult, B., Franck, L.S. & Brady, H. 2004. Ensuring Quality Information for Patients: development and preliminary validation of a new instrument to improve the quality of written health care information. Health Expectations 7, 165–175.

Mustajoki, P. & Kaukua, J. 2002. Senkka ja 100 muuta tutkimusta. Helsinki: Duodecim.

Neiser, J.E. 2004. Virtual Colonoscopy. Journal of Radiology Nursing 23 (2), 40–43.

Partanen, K. & Kivisaari, A. 2005. Ruoansulatuskanava. Teoksessa Soimakallio, S., Kivisaari, L., Manninen, H., Svedström, E. & Tervonen, O. (toim.) Radiologia. Helsinki: WSOY, 292–314.

Prokop, M. & van der Molen, A.J. 2003. Gastrointestinal Contrast Media. Teoksessa: Prokop, M. & Galanski, M. (toim.) Spiral and multislice computed tomography of the body. Stuttgart: Georg Thieme Verlag, 90–92.

Ryhänen, A. 2005. Potilaan ohjauksessa käytettävien kirjallisten potilasohjeiden arviointi diagnostisessa radiografiassa. Turun yliopisto. Hoitotieteen laitos. Pro gradu.

Seinäjoen keskussairaala. 2008. CT–ohjekirja Siemens. Versio 1.0.

Seinäjoen keskussairaala. 2009. Radiologian yksikön laatukäsikirja. Versio 2.0.

Sipola, P. 2003. Jodipohjaisten varjoaineiden aiheuttama munuaisten vajaatoiminta. Radiografia 4, 16–18.

Standertskjöld-Nordenstam, C-G. 1998. Vatsa ja ruoansulatuselimet. Teoksessa Standertskjöld-Nordenstam, C.-G., Kormano, M., Laasonen, E.M., Soimakallio, S. & Suramo, I. (toim.) Kliininen radiologia. Helsinki: Duodecim, 274–326.

STM. 2000. Sosiaali- ja terveysministeriön asetus säteilyn lääketieteellisestä käytöstä 10.5.2000/423.

STUK. 2009. Röntgentutkimuksien säteilyannokset. Päivitetty 8.10.2009. Luettu 13.1.2010.

http://www.stuk.fi/sateilyn\_kaytto/terveydenhuolto/rontgen/fi\_FI/annoksia.

Suomen Röntgenhoitajaliitto ry. 2000. Röntgenhoitajan ammattietiikka. Luettu 9.2.2010. http://www.suomenrontgenhoitajaliitto.fi/doc/eettisetohjeet.pdf.

Suomen Röntgenhoitajaliitto ry. 2010. Röntgenhoitaja ammattina. Ammatti. Luettu 9.2.2010. http://www.suomenrontgenhoitajaliitto.fi.

Suramo, I. 1998. Erilaisia röntgentutkimusmenetelmiä. Teoksessa Standertskjöld-Nordenstam, C.-G., Kormano, M., Laasonen, E.M., Soimakallio, S. & Suramo, I. (toim.) Kliininen radiologia. Helsinki: Duodecim, 29–43.

Tekijänoikeuslaki 8.7.1961/404.

Tenkanen-Rautakoski, P. 2006. Radiologisten tutkimusten ja toimenpiteiden määrät vuonna 2005. STUK-B-STO62. Luettu 10.4.2009. Helsinki: Säteilyturvakeskus. http://www.stuk.fi/julkaisut/stuk-b/stuk-b-sto62.pdf.

Tervahartiala, P. 2005. Varjoaineet. Teoksessa Soimakallio, S., Kivisaari, L., Manninen, H., Svedström, E. & Tervonen, O. (toim.) Radiologia. Helsinki: WSOY, 72–76.

Torkkola, S., Heikkinen, H. & Tiainen, S. 2002. Potilasohjeet ymmärrettäviksi. Opas potilasohjeiden tekijöille. Helsinki: Kustannusosakeyhtiö Tammi.

Valanne, L. 2005a. Kuvausmenetelmät. Teoksessa Soimakallio, S., Kivisaari, L., Manninen, H., Svedström, E. & Tervonen, O. (toim.) Radiologia. Helsinki: WSOY, 485–493.

Valanne, L. 2005b. Aivojen kuvaus. Teoksessa Soimakallio, S., Kivisaari, L., Manninen, H., Svedström, E. & Tervonen, O. (toim.) Radiologia. Helsinki: WSOY, 493–515.

Vilkka, H. & Airaksinen, T. 2003. Toiminnallinen opinnäytetyö. Helsinki: Tammi.

<span id="page-36-0"></span>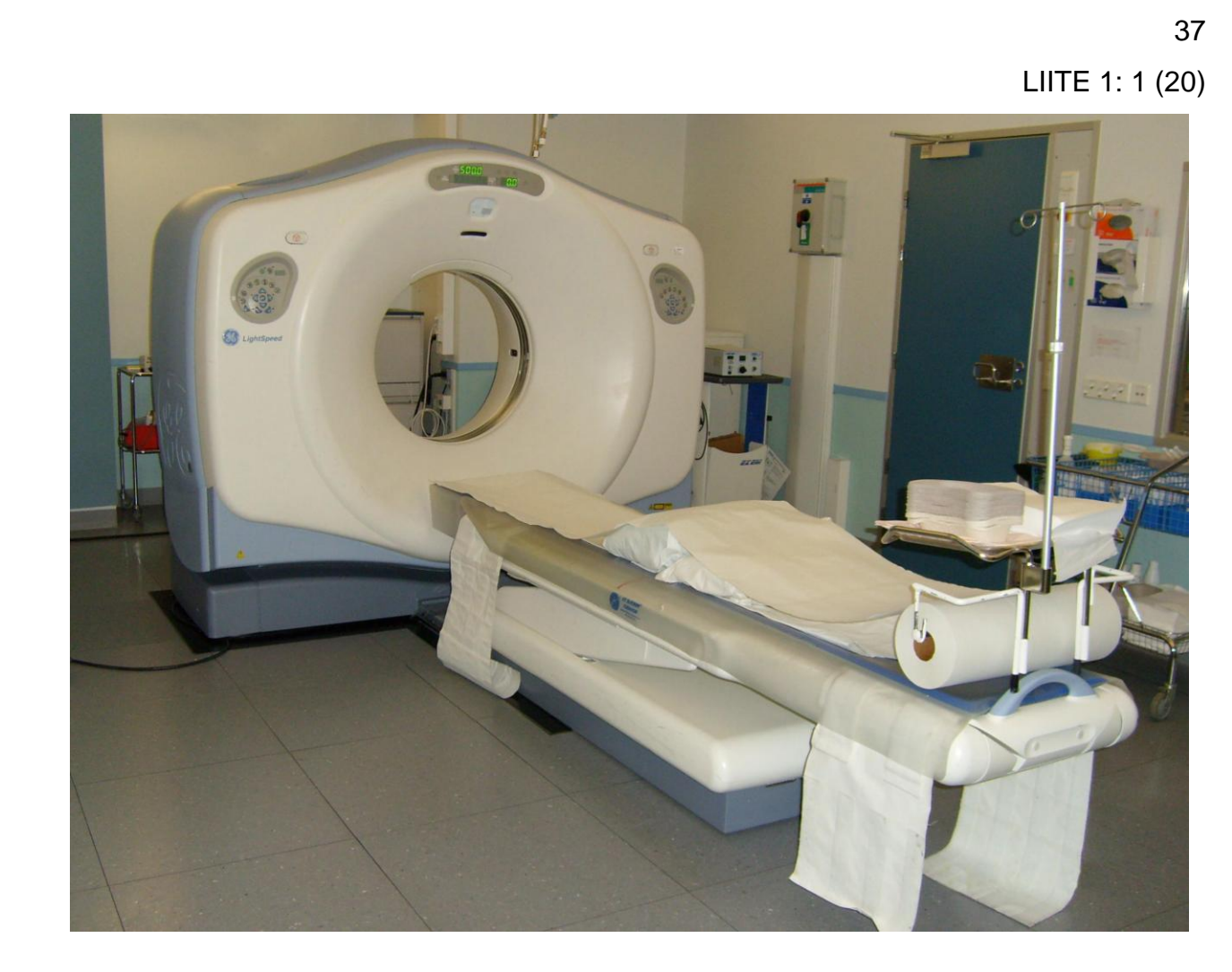

# **TERVETULOA** TIETOKONETOMOGRAFIA-TUTKIMUKSEEN

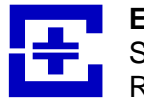

 **ETELÄ-POHJANMAAN SAIRAANHOITOPIIRI** Seinäjoen keskussairaala Radiologian toimintayksikkö

(jatkuu)

## HYVÄ TIETOKONETOMOGRAFIATUTKIMUKSEEN TULEVA

Ilmoittauduttuanne röntgenosaston toimistoon Teidät on ohjattu odotustilaan, josta Teidät tullaan kutsumaan tutkimukseen vuoronne tultua. Pyrimme siihen, että tutkimuksenne suoritetaan Teille ilmoitettuun kellonaikaan, mutta huomioittehan, että **kiireelliset päivystystapaukset menevät ajanvarauspotilaiden edelle**.

Röntgenhoitajat ja radiologi eli röntgenlääkäri toimivat yhdessä Teille tehtävässä tietokonetomografiatutkimuksessa. Röntgenhoitajat vastaavat mielellään kysymyksiinne, jotka koskevat Teille tehtävää tutkimusta.

Lähettävä lääkärinne kertoo Teille tutkimuksenne tuloksista vastaanotolla, kirjeitse tai puhelimitse. Tutkimuksenne sisältyy poliklinikkamaksuun, eikä siitä tule erillistä laskua. Tutkimuksenne ei aiheuta tarvetta sairauslomalle.

Tässä oppaassa kerrotaan yleisesti tietokonetomografiatutkimuksista ja niissä käytettävästä jodivarjoaineesta. Tutkimuskohtaiset ohjeet on tehty pään, keuhkojen, vatsan ja vartalon tietokonetomografiatutkimuksista sekä virtuaalisesta colongrafiatutkimuksesta. Voitte lukea vain omaa tutkimustanne koskevat ohjeet tai halutessanne yksityiskohtaisempaa tietoa voitte lukea ohjekansion kokonaisuudessaan. Ohjeet on tehty Seinäjoen keskussairaalan radiologian toimintayksikön käytäntöjen mukaisesti.

## **Mikäli olette tai epäilette olevanne raskaana, kertokaa siitä hoitohenkilökunnalle.**

# SISÄLLYS

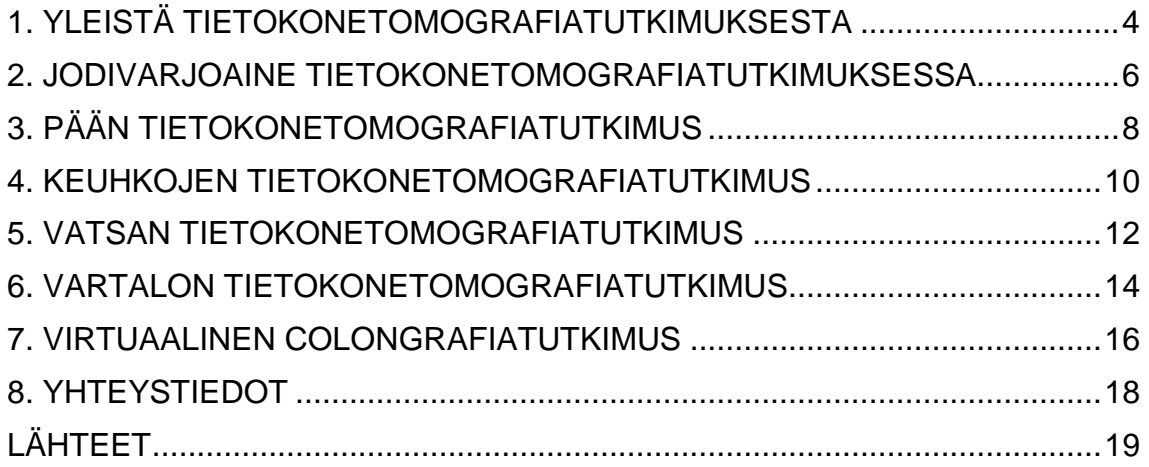

40

## 1. YLEISTÄ TIETOKONETOMOGRAFIATUTKIMUKSESTA

Tietokonetomografiatutkimuksesta käytetään myös nimityksiä CT, TT, leike-, kerros- ja viipalekuvaus. Tietokonetomografiaa käytetään aivojen, rintakehän, vatsan, selkärangan sekä raajojen kuvantamisessa. Se on myös akuuttitilanteiden tärkein kuvausmenetelmä. Tutkimus perustuu röntgensäteilyyn, joten raskaana oleville tutkimus tehdään vain erittäin painavin perustein. Sädeannos on suurempi kuin tavallisessa röntgentutkimuksessa, koska kuvia otetaan jopa satoja. Esimerkiksi pään tietokonetomografiatutkimus vastaa kahdeksaa kuukautta luonnosta saatavaa taustasäteilyä.

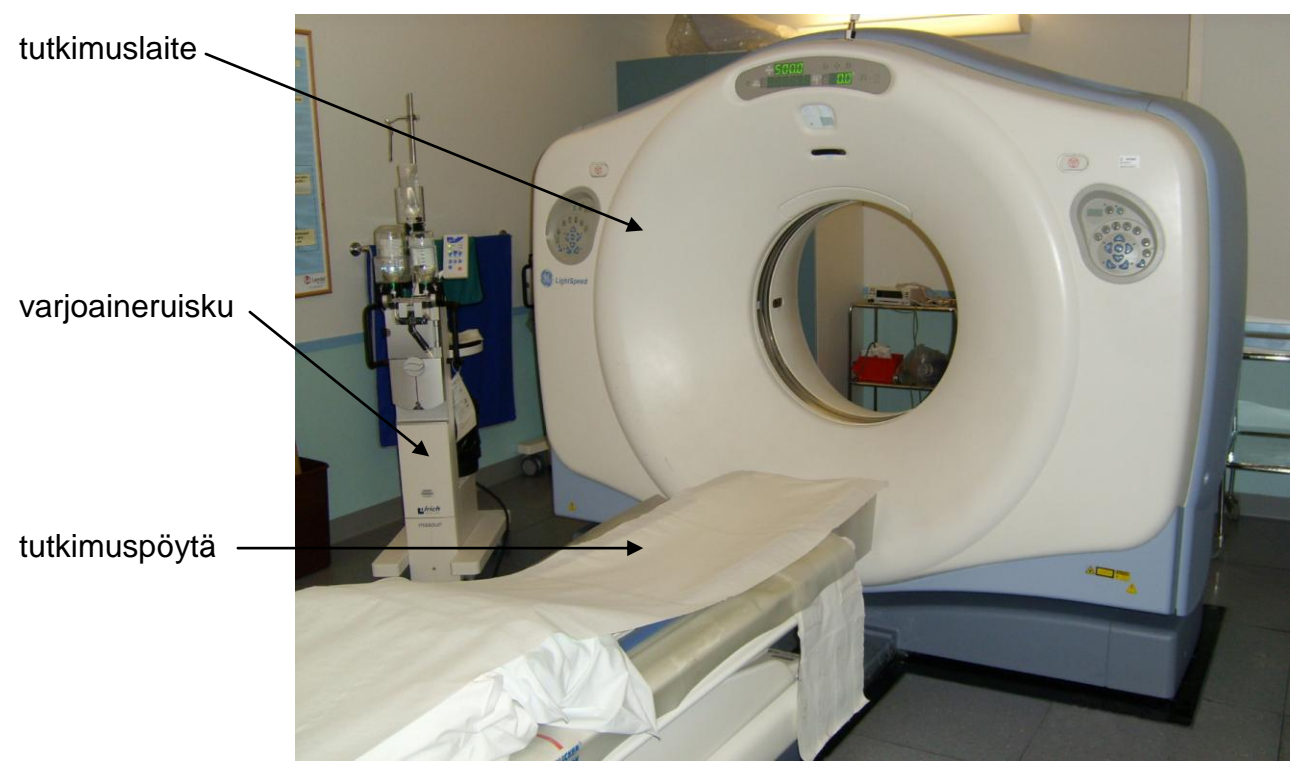

*Kuva 1. Tietokonetomografiatutkimuslaite.*

Tietokonetomografiatutkimuksessa kuvausalueelta tulee poistaa metallia sisältävät vaatteet ja korut, koska ne aiheuttavat kuviin häiriöitä. Teidät ohjataan makaamaan tutkimuspöydälle ja pöytä nostetaan kuvauskorkeudelle. Kuvauksen aikana tutkimuspöytä liikkuu kuvausaukon läpi. Kuvausaukko on molemmista päistä avoin ja muutaman kymmenen senttimetrin paksuinen. Kuvauksen aikana Teidän on tärkeää olla liikkumatta, koska liikkeestä syntyy häiriöitä kuvaan. Olette tutkimushuoneessa yksin tutkimuksen ajan. Röntgenhoitajilla on Teihin kuitenkin koko ajan näkö-, kuulo- ja puheyhteys.

Radiologin määräyksestä kuvauksessanne voidaan käyttää kyynärvarren laskimoon ruiskutettavaa jodivarjoainetta. **Mikäli olette allerginen jodivarjoaineelle, kertokaa siitä röntgenhoitajalle ennen tutkimusta.** Allergia ei ole este tietokonetomografiatutkimukselle, tällöin tutkimus tehdään ilman jodivarjoainetta. **Kertokaa myös, jos käytössänne on tablettimuotoinen metformiinia sisältävä diabeteslääkitys.** Mikäli Teillä on käytössänne metformiinia sisältävä diabeteslääkitys, tulee lääkityksessä pitää tauko. Jos olette tulossa virtuaaliseen colongrafiatutkimukseen, kertokaa röntgenhoitajalle, mikäli Teillä on silmänpainetauti.

Jos tutkimuksenne tehdään vatsan- tai vartalon alueelle, se voi edellyttää veden/mehun juontia (½-1 litraa tunnin aikana) ennen tutkimuksenne suorittamista. Näin saadaan suolisto erottumaan paremmin muusta elimistöstä. Röntgenhoitaja antaa juomisesta tarkemmat ohjeet saavuttuanne.

Tutkimushuoneeseen päästyänne tutkimus kestää valmisteluineen 15–30 minuuttia, josta itse kuvaus on vain muutamia minuutteja. Tutkimuslaitteella kuvaaminen ei aiheuta Teille mitään tuntemuksia.

Tutkimuksessanne otetaan paljon kuvia, jotka ovat poikkileikekuvia (kuvat 2 ja 3). Tutkimuksenne jälkeen radiologi katsoo ja käsittelee kuvianne tietokoneella sekä antaa niistä lähettävälle lääkärillenne lausunnon. Kuvien suuren määrän ja jälkikäsittelyn vuoksi lausunto ei ole välittömästi tutkimuksenne jälkeen saatavissa.

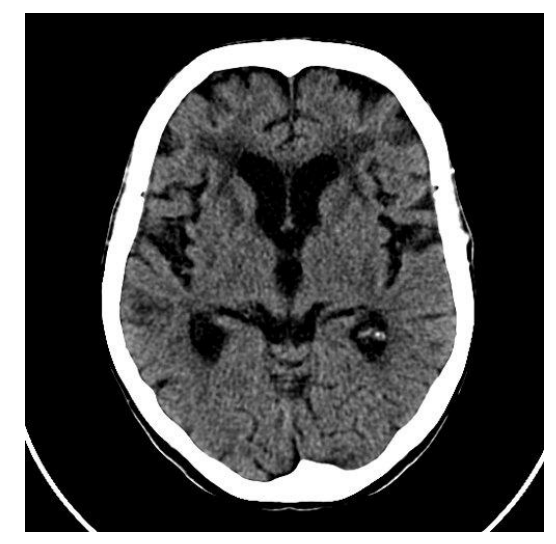

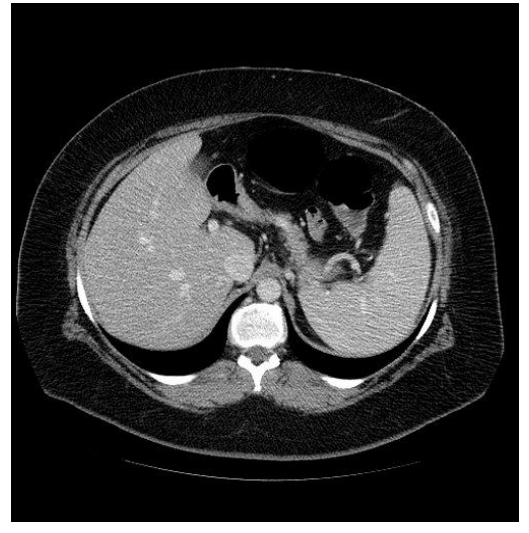

 *Kuva 2. Pään poikkileikekuva. Kuva 3. Vatsan poikkileikekuva.*

## 2. JODIVARJOAINE TIETOKONETOMOGRAFIATUTKIMUKSESSA

Tietokonetomografiatutkimuksissa käytetään jodivarjoainetta parantamaan kuvien tulkintaa tuomalla muuten huonosti näkyvät rakenteet paremmin esiin muuttamalla kuvattavan kohteen tiheys ympäristöstään poikkeavaksi. Jodivarjoainetta ei käytetä, mikäli Teillä on jodivarjoaineallergia tai sairastatte vaikeaa maksan tai munuaisten vajaatoimintaa tai kilpirauhasen liikatoimintaa.

Jodivarjoaineen käytön vuoksi Teiltä on otettu ennen tutkimusta verikoe (P-Krea) munuaisten toimintakyvyn selvittämiseksi. Jodivarjoainetta ei voida antaa, jos P-Krea poikkeaa huomattavasti viitearvoista. Ennen tutkimusta röntgenhoitaja kysyy Teiltä mahdollisista allergioista sekä mahdollisesta tablettimuotoisen diabeteslääkityksen käytöstä. Mikäli Teillä on käytössänne metformiinia sisältävä diabeteslääkitys, tulee lääkityksessä pitää tauko. Lääkitystä saa jatkaa vasta uuden verikokeen (P-Krea) jälkeen, josta selviää munuaisten toimintakyky.

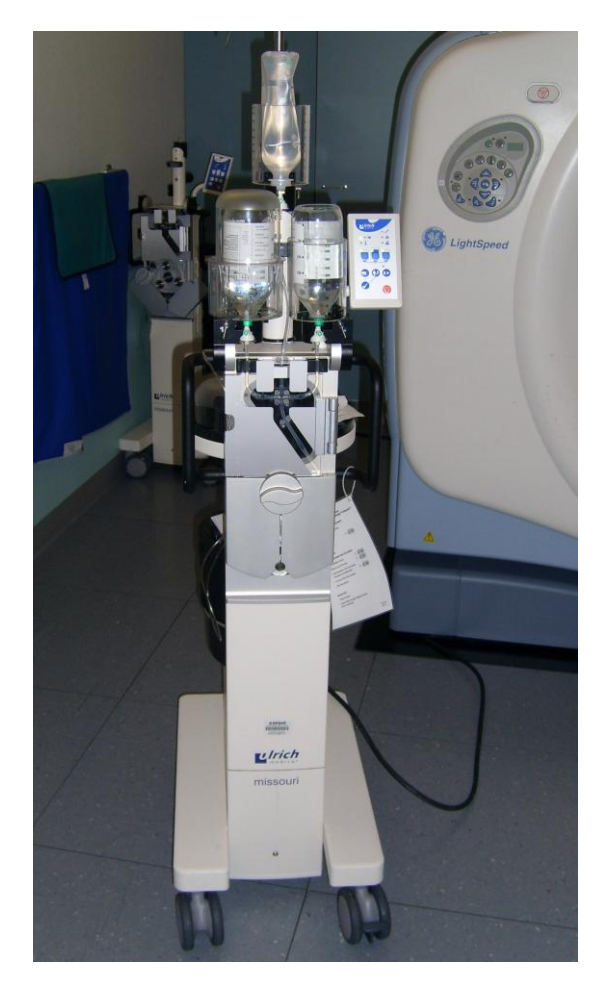

 *Kuva 4. Varjoaineruisku.*

43

Jodivarjoainetta ruiskutetaan varjoaineruiskun (kuva 4) avulla yleensä kyynärtaipeen laskimoon pistetyn kanyylin kautta verenkiertoon. Jodivarjoaine aiheuttaa ohimeneviä tuntemuksia, kuten metallin makua suussa ja lämmöntunteen keholla, erityisesti alavatsalla. Jodivarjoaine poistuu elimistöstä virtsan mukana. Poistumista voitte nopeuttaa juomalla nestettä normaalia enemmän tutkimuksen jälkeen.

Jodivarjoaine saattaa aiheuttaa sivuvaikutuksia, kuten pahoinvointia, hengenahdistusta tai nokkosihottumaa. Sivuvaikutuksia esiintyy kuitenkin harvoin, mutta jos oireita ilmenee, ottakaa yhteyttä röntgenin henkilökuntaan tai ensiavun päivystävään lääkäriin.

## 3. PÄÄN TIETOKONETOMOGRAFIATUTKIMUS

## **Tutkimukseen valmistautuminen**

Ennen tutkimusta Teiltä on tarkistettu munuaisten toimintakyky verikokeella (P-Krea). Tablettimuotoinen diabeteslääkitys (metformiinia sisältävä) tulee olla tauolla tutkimuspäivän aamusta. Lääkitystä saa jatkaa vasta uuden verikokeen jälkeen (P-Krea).

## **Mikäli olette allerginen jodivarjoaineelle, kertokaa siitä**

**hoitohenkilökunnalle.**

## **Tutkimuksen kulku**

Röntgenhoitaja kutsuu Teidät vuoronne tultua tutkimushuoneeseen, jossa Teidän tulee poistaa kuvausalueelta korut, hiuspinnit, silmälasit, kuulolaite ja hammasproteesit. Röntgenhoitaja opastaa Teitä tarkemmin.

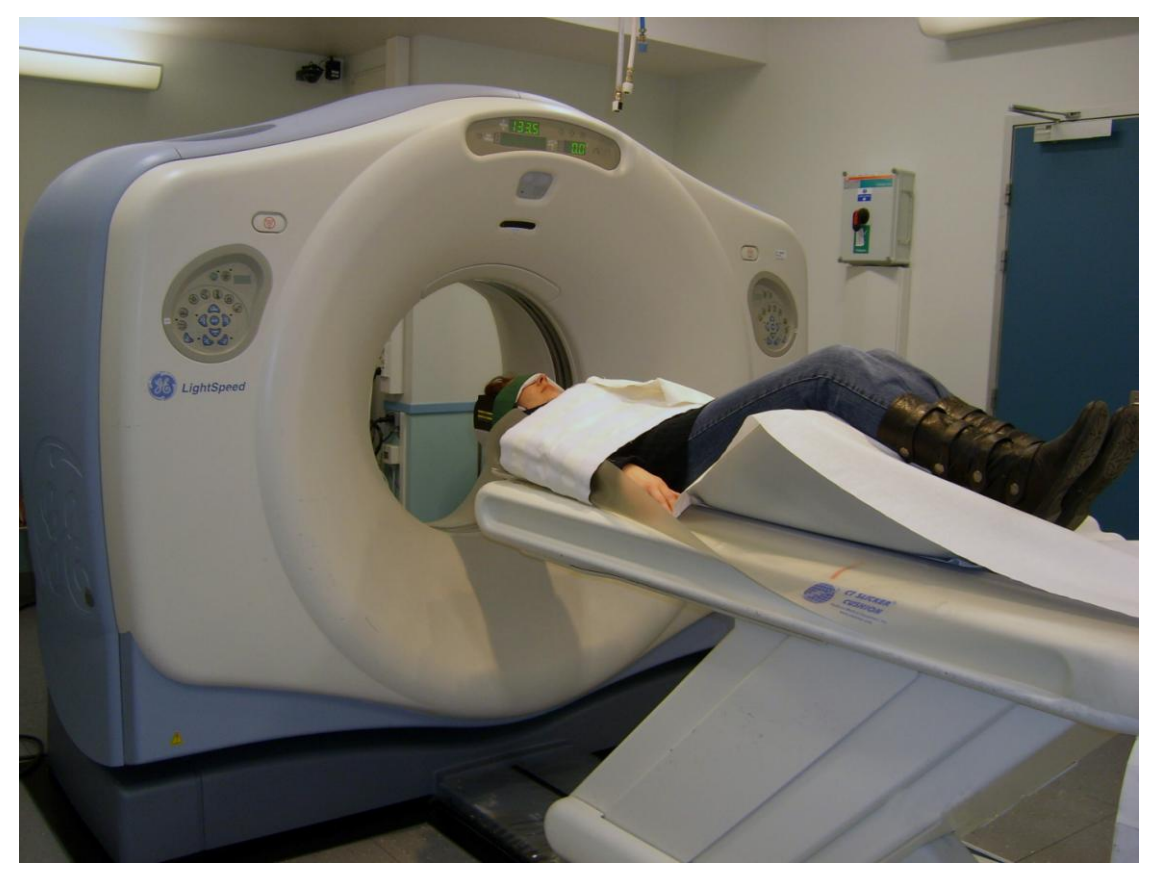

 *Kuva 5. Potilas aseteltuna pään tietokonetomografiatutkimukseen.*

## LIITE 1: 9 (20)

45

Tutkimuksen aikana makaatte tutkimuspöydällä yleensä selällään. Kuvauksen aikana Teidän tulee olla liikkumatta, joten kädet ja pää tuetaan nauhoilla (kuva 5). Hengittää saatte kuitenkin normaalisti. Silmienne päälle laitetaan mahdollisuuksien mukaan vismuttisädesuoja (kuva 6). Tutkimus kestää valmisteluineen 15–30 minuuttia, josta itse kuvaus on vain muutamia minuutteja. Tutkimuslaitteella kuvaaminen ei aiheuta Teille mitään tuntemuksia.

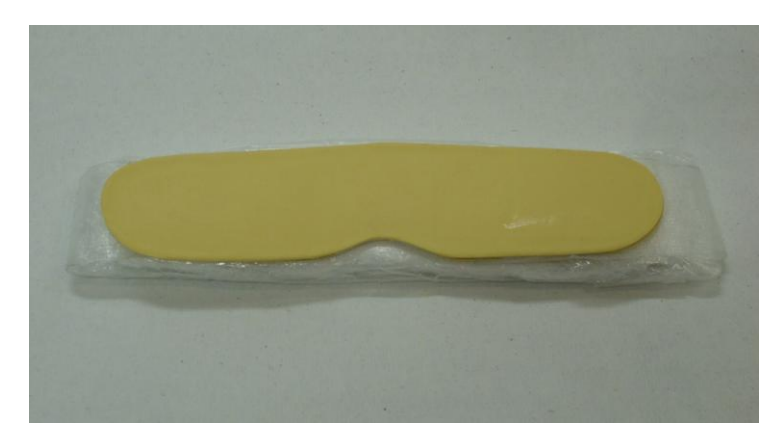

 *Kuva 6. Silmien vismuttisädesuoja.*

Mahdollisesta jodivarjoaineen käytöstä päättää radiologi joko etukäteen tai kuvauksen aikana. Jodivarjoainetta ruiskutetaan varjoaineruiskun avulla yleensä kyynärtaipeen laskimoon pistetyn kanyylin kautta verenkiertoon. Mikäli jodivarjoainetta käytetään, odotetaan jodivarjoaineen ruiskutuksen jälkeen viisi minuuttia ennen uutta kuvausta. Jodivarjoaine aiheuttaa ohimeneviä tuntemuksia, kuten metallin makua suussa ja lämmöntunteen keholla, erityisesti alavatsalla. Jodivarjoaine poistuu elimistöstä virtsan mukana.

Kuvauksen jälkeen odottakaa röntgenhoitajan ohjeita. Hän poistaa Teiltä mahdollisen kanyylin ja ohjaa pois tutkimuspöydältä. Jodivarjoaine saattaa aiheuttaa Teille sivuvaikutuksia, kuten pahoinvointia, hengenahdistusta tai nokkosihottumaa. Jos oireita ilmenee, kertokaa niistä röntgenhoitajalle tai ottakaa yhteyttä ensiavun päivystävään lääkäriin.

## **Tutkimuksen jälkeen**

Tutkimuksen jälkeen saatte syödä ja juoda normaalisti. Mikäli tutkimuksessanne on käytetty jodivarjoainetta, voitte nopeuttaa sen poistumista juomalla nestettä normaalia enemmän tutkimuksen jälkeen.

## 4. KEUHKOJEN TIETOKONETOMOGRAFIATUTKIMUS

## **Tutkimukseen valmistautuminen**

Ennen tutkimusta Teiltä on tarkistettu munuaisten toimintakyky verikokeella (P-Krea). Tablettimuotoinen diabeteslääkitys (metformiinia sisältävä) tulee olla tauolla tutkimuspäivän aamusta. Lääkitystä saa jatkaa vasta uuden verikokeen jälkeen (P-Krea).

**Mikäli olette allerginen jodivarjoaineelle, kertokaa siitä**

**hoitohenkilökunnalle.**

## **Tutkimuksen kulku**

Röntgenhoitaja kutsuu Teidät vuoronne tultua tutkimushuoneeseen, jossa Teidän tulee poistaa kuvausalueelta korut ja metallia sisältävät vaatteet esimerkiksi rintaliivit. Röntgenhoitaja opastaa Teitä tarkemmin.

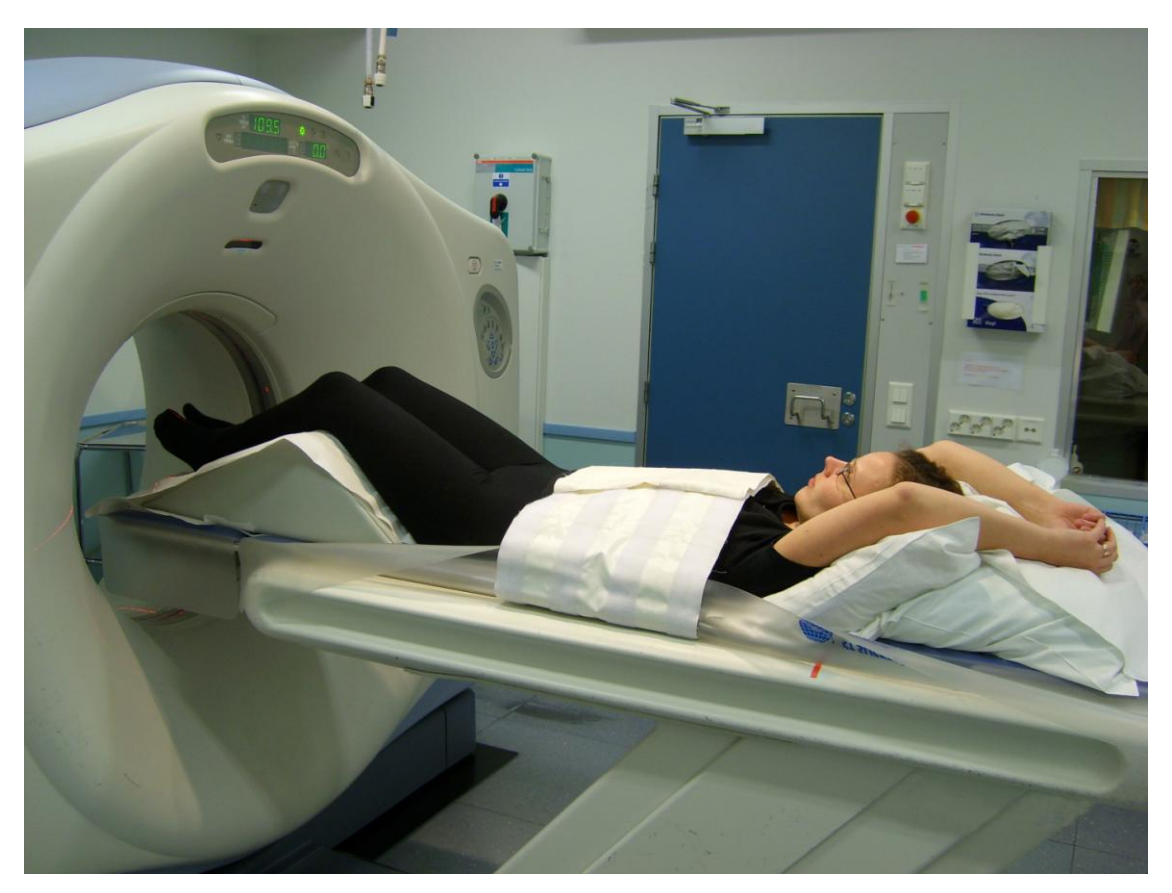

 *Kuva 7. Potilas aseteltuna keuhkojen tietokonetomografiatutkimukseen.*

## LIITE 1: 11 (20)

Tutkimuksen aikana makaatte tutkimuspöydällä yleensä selällään, kädet nostettuina pään yläpuolelle (kuva 7). Kuvauksen aikana Teidän tulee olla liikkumatta. Teille annetaan tutkimuksen aikana hengitysohjeita, joita Teidän tulee noudattaa. Tutkimus kestää valmisteluineen 15–30 minuuttia, josta itse kuvaus on vain muutamia minuutteja. Tutkimuslaitteella kuvaaminen ei aiheuta Teille mitään tuntemuksia.

Mahdollisesta jodivarjoaineen käytöstä päättää radiologi joko etukäteen tai kuvauksen aikana. Jodivarjoainetta ruiskutetaan varjoaineruiskun avulla yleensä kyynärtaipeen laskimoon pistetyn kanyylin kautta verenkiertoon. Jodivarjoaine aiheuttaa ohimeneviä tuntemuksia, kuten metallin makua suussa ja lämmöntunteen keholla, erityisesti alavatsalla. Jodivarjoaine poistuu elimistöstä virtsan mukana.

Kuvauksen jälkeen odottakaa röntgenhoitajan ohjeita. Hän poistaa Teiltä mahdollisen kanyylin ja ohjaa pois tutkimuspöydältä. Jodivarjoaine saattaa aiheuttaa Teille sivuvaikutuksia, kuten pahoinvointia, hengenahdistusta tai nokkosihottumaa. Jos oireita ilmenee, kertokaa niistä röntgenhoitajalle tai ottakaa yhteyttä ensiavun päivystävään lääkäriin.

## **Tutkimuksen jälkeen**

Tutkimuksen jälkeen saatte syödä ja juoda normaalisti. Mikäli tutkimuksessanne on käytetty jodivarjoainetta, voitte nopeuttaa sen poistumista juomalla nestettä normaalia enemmän tutkimuksen jälkeen.

## 5. VATSAN TIETOKONETOMOGRAFIATUTKIMUS

## **Tutkimukseen valmistautuminen**

Ennen tutkimusta Teiltä on tarkistettu munuaisten toimintakyky verikokeella (P-Krea). Tablettimuotoinen diabeteslääkitys (metformiinia sisältävä) tulee olla tauolla tutkimuspäivän aamusta. Lääkitystä saa jatkaa vasta uuden verikokeen jälkeen (P-Krea).

Röntgenosastolla Teille annetaan juotavaksi puoli litraa mehua tai vettä. Teidän tulee juoda se tasaisesti tunnin aikana. Käykää tyhjäämässä virtsarakkonne ennen juomisen aloittamista. Juomisen aloitettuanne ette enää saa käydä vessassa, koska virtsarakko ei saa olla tutkimuksessa tyhjä.

# **Mikäli olette allerginen jodivarjoaineelle, kertokaa siitä hoitohenkilökunnalle.**

## **Tutkimuksen kulku**

Röntgenhoitaja kutsuu Teidät vuoronne tultua tutkimushuoneeseen, jossa Teidän tulee poistaa kuvausalueelta korut ja metallia sisältävät vaatteet esimerkiksi rintaliivit ja farkut. Röntgenhoitaja opastaa Teitä tarkemmin.

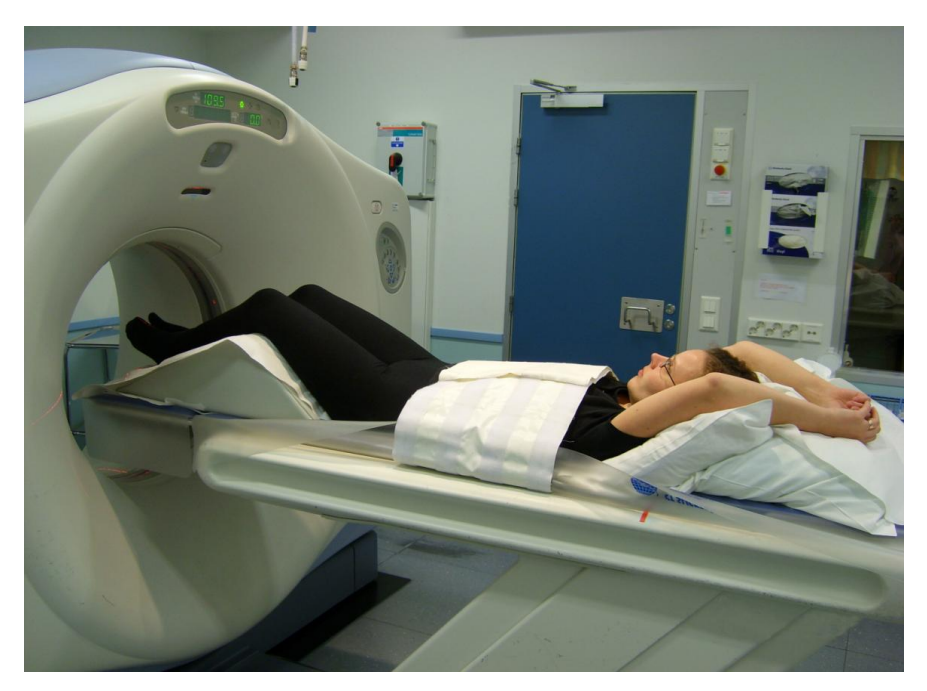

*Kuva 8. Potilas aseteltuna vatsan tietokonetomografiatutkimukseen.*

## LIITE 1: 13 (20)

Tutkimuksen aikana makaatte tutkimuspöydällä yleensä selällään, kädet nostettuina pään yläpuolelle (kuva 8). Kuvauksen aikana Teidän tulee olla liikkumatta. Teille annetaan tutkimuksen aikana hengitysohjeita, joita Teidän tulee noudattaa. Tutkimus kestää valmisteluineen 15–30 minuuttia, josta itse kuvaus on vain muutamia minuutteja. Tutkimuslaitteella kuvaaminen ei aiheuta Teille mitään tuntemuksia.

Mahdollisesta jodivarjoaineen käytöstä päättää radiologi joko etukäteen tai kuvauksen aikana. Jodivarjoainetta ruiskutetaan varjoaineruiskun avulla yleensä kyynärtaipeen laskimoon pistetyn kanyylin kautta verenkiertoon. Jodivarjoaine aiheuttaa ohimeneviä tuntemuksia, kuten metallin makua suussa ja lämmöntunteen keholla, erityisesti alavatsalla. Jodivarjoaine poistuu elimistöstä virtsan mukana.

Kuvauksen jälkeen odottakaa röntgenhoitajan ohjeita. Hän poistaa Teiltä mahdollisen kanyylin ja ohjaa pois tutkimuspöydältä. Jodivarjoaine saattaa aiheuttaa Teille sivuvaikutuksia, kuten pahoinvointia, hengenahdistusta tai nokkosihottumaa. Jos oireita ilmenee, kertokaa niistä röntgenhoitajalle tai ottakaa yhteyttä ensiavun päivystävään lääkäriin.

## **Tutkimuksen jälkeen**

Tutkimuksen jälkeen saatte syödä ja juoda normaalisti. Mikäli tutkimuksessanne on käytetty jodivarjoainetta, voitte nopeuttaa sen poistumista juomalla nestettä normaalia enemmän tutkimuksen jälkeen.

## 6. VARTALON TIETOKONETOMOGRAFIATUTKIMUS

## **Tutkimukseen valmistautuminen**

Ennen tutkimusta Teiltä on tarkistettu munuaisten toimintakyky verikokeella (P-Krea). Tablettimuotoinen diabeteslääkitys (metformiinia sisältävä) tulee olla tauolla tutkimuspäivän aamusta. Lääkitystä saa jatkaa vasta uuden verikokeen jälkeen (P-Krea).

Röntgenosastolla Teille annetaan juotavaksi puoli litraa mehua tai vettä. Teidän tulee juoda se tasaisesti tunnin aikana. Käykää tyhjäämässä virtsarakkonne ennen juomisen aloittamista. Juomisen aloitettuanne ette enää saa käydä vessassa, koska virtsarakko ei saa olla tutkimuksessa tyhjä.

# **Mikäli olette allerginen jodivarjoaineelle, kertokaa siitä hoitohenkilökunnalle.**

## **Tutkimuksen kulku**

Vartalon tietokonetomografiatutkimuksessa kuvataan sekä keuhkot että vatsa. Röntgenhoitaja kutsuu Teidät vuoronne tultua tutkimushuoneeseen, jossa Teidän tulee poistaa kuvausalueelta korut ja metallia sisältävät vaatteet esimerkiksi rintaliivit ja farkut. Röntgenhoitaja opastaa Teitä tarkemmin.

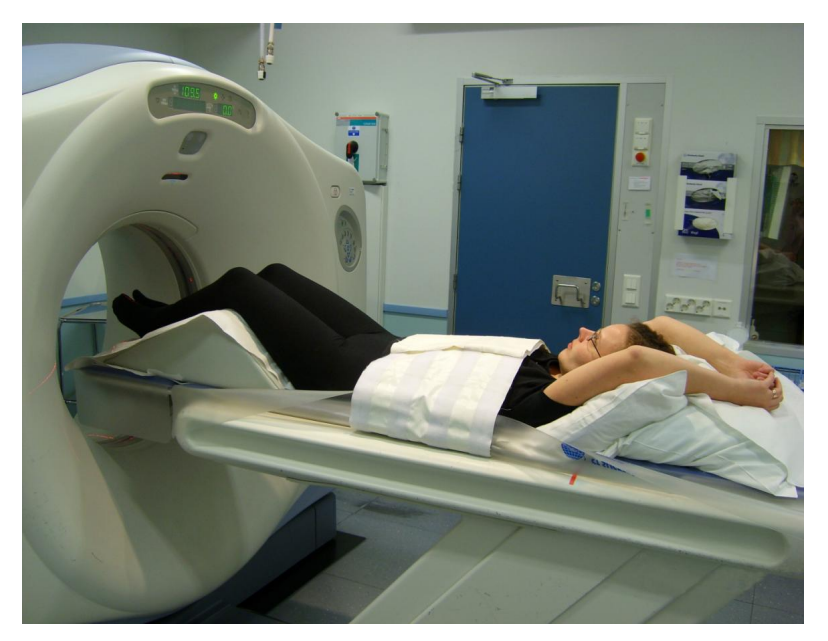

*Kuva 9. Potilas aseteltuna vartalon tietokonetomografiatutkimukseen.*

## LIITE 1: 15 (20)

Tutkimuksen aikana makaatte tutkimuspöydällä yleensä selällään, kädet nostettuina pään yläpuolelle (kuva 9). Kuvauksen aikana Teidän tulee olla liikkumatta. Teille annetaan tutkimuksen aikana hengitysohjeita, joita Teidän tulee noudattaa. Tutkimus kestää valmisteluineen 15–30 minuuttia, josta itse kuvaus on vain muutamia minuutteja. Tutkimuslaitteella kuvaaminen ei aiheuta Teille mitään tuntemuksia.

Mahdollisesta jodivarjoaineen käytöstä päättää radiologi joko etukäteen tai kuvauksen aikana. Jodivarjoainetta ruiskutetaan varjoaineruiskun avulla yleensä kyynärtaipeen laskimoon pistetyn kanyylin kautta verenkiertoon. Jodivarjoaine aiheuttaa ohimeneviä tuntemuksia, kuten metallin makua suussa ja lämmöntunteen keholla, erityisesti alavatsalla. Jodivarjoaine poistuu elimistöstä virtsan mukana.

Kuvauksen jälkeen odottakaa röntgenhoitajan ohjeita. Hän poistaa Teiltä mahdollisen kanyylin ja ohjaa pois tutkimuspöydältä. Jodivarjoaine saattaa aiheuttaa Teille sivuvaikutuksia, kuten pahoinvointia, hengenahdistusta tai nokkosihottumaa. Jos oireita ilmenee, kertokaa niistä röntgenhoitajalle tai ottakaa yhteyttä ensiavun päivystävään lääkäriin.

## **Tutkimuksen jälkeen**

Tutkimuksen jälkeen saatte syödä ja juoda normaalisti. Mikäli tutkimuksessanne on käytetty jodivarjoainetta, voitte nopeuttaa sen poistumista juomalla nestettä normaalia enemmän tutkimuksen jälkeen.

## 7. VIRTUAALINEN COLONGRAFIATUTKIMUS

## **Tutkimukseen valmistautuminen**

Ennen tutkimusta Teiltä on tarkistettu munuaisten toimintakyky verikokeella (P-Krea). Tablettimuotoinen diabeteslääkitys (metformiinia sisältävä) tulee olla tauolla tutkimuspäivän aamusta. Lääkitystä saa jatkaa vasta uuden verikokeen jälkeen (P-Krea). Esivalmisteluihin kuuluu suoliston tyhjentäminen annettujen ohjeiden mukaisesti. Tutkimusta ei voida tehdä, jos suolistoa ei ole tyhjennetty.

# **Mikäli olette allerginen jodivarjoaineelle tai Teillä on silmänpainetauti, kertokaa siitä hoitohenkilökunnalle.**

## **Tutkimuksen kulku**

Tutkimus tehdään, kun halutaan selvittää paksu- ja peräsuolen tilaa. Röntgenhoitaja kutsuu Teidät vuoronne tultua pukuhuoneeseen, jossa Teille annetaan tutkimushousut. Teidän tulee poistaa kuvausalueelta korut ja metallia sisältävät vaatteet esimerkiksi rintaliivit. Röntgenhoitaja opastaa Teitä tarkemmin.

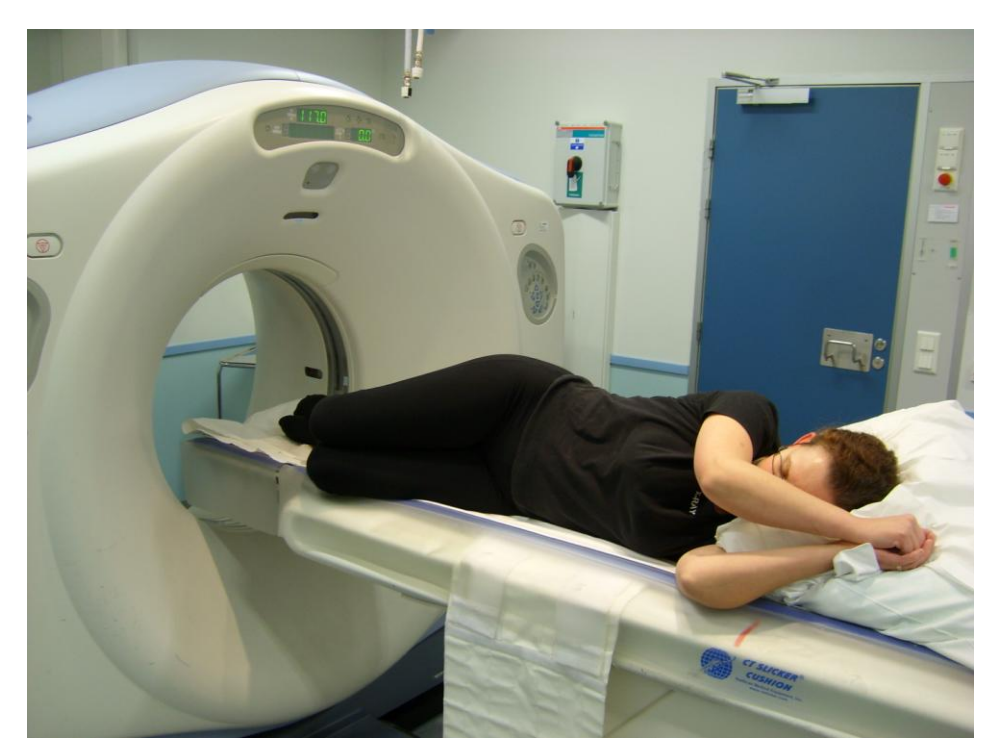

 *Kuva 10. Potilas valmiina virtuaaliseen colongrafiatutkimukseen.*

## LIITE 1: 17 (20)

Tutkimuksen aikana makaatte tutkimuspöydällä aluksi vasemmalle kyljellä (kuva 10), jolloin peräaukkoonne työnnetään ohuen letkun kärki. Letkun kautta suolistoonne pumpataan hiilidioksidia, joka poistuu elimistöstä uloshengityksen mukana. Tutkimuksen aikana muutatte asentoanne röntgenhoitajan ohjeiden mukaan. Teille annetaan kuvauksen aikana hengitysohjeita, joita Teidän tulee noudattaa. Tutkimuksen aikana verenkiertoonne ruiskutetaan suolistoa rentouttavaa lääkettä, jonka käytön esteenä on silmänpainetauti. Tutkimus kestää valmisteluineen noin 30 minuuttia, josta itse kuvaus on vain muutamia minuutteja. Tutkimus saattaa tuntua epämukavalta, mutta se on kivuton.

Mahdollisesta jodivarjoaineen käytöstä päättää radiologi joko etukäteen tai kuvauksen aikana. Jodivarjoainetta ruiskutetaan varjoaineruiskun avulla yleensä kyynärtaipeen laskimoon pistetyn kanyylin kautta verenkiertoon. Jodivarjoaine aiheuttaa ohimeneviä tuntemuksia, kuten metallin makua suussa ja lämmöntunteen keholla, erityisesti alavatsalla. Jodivarjoaine poistuu elimistöstä virtsan mukana.

Kuvauksen jälkeen odottakaa röntgenhoitajan ohjeita. Hän poistaa letkun sekä mahdollisen kanyylin ja ohjaa Teidät pois tutkimuspöydältä. Jodivarjoaine saattaa aiheuttaa Teille sivuvaikutuksia, kuten pahoinvointia, hengenahdistusta tai nokkosihottumaa. Jos oireita ilmenee, kertokaa niistä röntgenhoitajalle tai ottakaa yhteyttä ensiavun päivystävään lääkäriin. Suolistoa rentouttava lääke saattaa myös aiheuttaa Teille sivuvaikutuksia, kuten voimakasta silmän seudun kipua tai näön hämärtymistä. Jos oireita ilmenee, ottakaa yhteyttä ensiavun päivystävään lääkäriin.

### **Tutkimuksen jälkeen**

Tutkimuksen jälkeen saatte syödä ja juoda normaalisti. Mikäli tutkimuksessanne on käytetty jodivarjoainetta, voitte nopeuttaa sen poistumista juomalla nestettä normaalia enemmän tutkimuksen jälkeen.

## 8. YHTEYSTIEDOT

Voitte halutessanne ottaa yhteyttä:

Puhelimitse arkipäivisin klo 9-15 puh. (06) 415 4606 / TT-röntgenhoitaja

Seinäjoen keskussairaala Radiologian toimintayksikkö Hanneksenrinne 7 60220 Seinäjoki

Lisätietoja toiminnastamme löydätte myös radiologian toimintayksikön kotisivuilta:

http://www.epshp.fi/kotisivut/radiologia

## LÄHTEET

Cornuelle, A.G. & Gronefeld, D.H. 1998. Radiographic anatomy positioning. The United States of America: Appleton & Lange.

Jurvelin, J.S. 2005. Röntgenkuvaus. Teoksessa Soimakallio, S., Kivisaari, L., Manninen, H., Svedström, E. & Tervonen, O. (toim.) Radiologia. Helsinki: WSOY, 32–43.

Kivisaari, L. 2001. Virtuaalinen kolonscopia tulossa kliiniseen käyttöön. Radiografia 2, 6–7.

Kortesniemi, M. 2006. Vismutti suojaa TT-tutkimuksissa. Radiografia 1, 10–12.

Lindtman, T. 2008. CT colongrafia nykyaikainen tutkimusmetodi. Radiografia 1, 14–15.

Mustajoki, P. & Kaukua, J. 2002. Senkka ja 100 muuta tutkimusta. Helsinki: Duodecim.

Neiser, J.E. 2004. Virtual Colonoscopy. Journal of Radiology Nursing 23 (2), 40–43.

Prokop, M. & van der Molen, A.J. 2003. Gastrointestinal Contrast Media. Teoksessa: Prokop, M. & Galanski, M. (toim.) Spiral and multislice computed tomography of the body. Stuttgart: Georg Thieme Verlag, 90–92.

Seinäjoen keskussairaala. 2008. CT–ohjekirja Siemens. Versio 1.0.

Seinäjoen keskussairaala. 2009. Radiologian yksikön laatukäsikirja. Versio 2.0.

Sipola, P. 2003. Jodipohjaisten varjoaineiden aiheuttama munuaisten vajaatoiminta. Radiografia 4, 16–18.

STM. 2000. Sosiaali- ja terveysministeriön asetus säteilyn lääketieteellisestä käytöstä 10.5.2000/423.

STUK. 2009. Röntgentutkimuksien säteilyannokset. Päivitetty 8.10.2009. Luettu 13.1.2010. http://www.stuk.fi/sateilyn\_kaytto/terveydenhuolto/rontgen/fi\_FI/annoksia.

Suramo, I. 1998. Erilaisia röntgentutkimusmenetelmiä. Teoksessa Standertskjöld-Nordenstam, C.-G., Kormano, M., Laasonen, E.M., Soimakallio, S. & Suramo, I. (toim.) Kliininen radiologia. Helsinki: Duodecim, 29–43.

Tervahartiala, P. 2005. Varjoaineet. Teoksessa Soimakallio, S., Kivisaari, L., Manninen, H., Svedström, E. & Tervonen, O. (toim.) Radiologia. Helsinki: WSOY, 72–76.

Valanne, L. 2005. Kuvausmenetelmät. Teoksessa Soimakallio, S., Kivisaari, L., Manninen, H., Svedström, E. & Tervonen, O. (toim.) Radiologia. Helsinki: WSOY, 485–493.

56 LIITE 1: 20 (20)

Tämä opas on toteutettu osana opinnäytetyötä.

Radiografian ja sädehoidon koulutusohjelma Röntgenhoitajaopiskelijat:

> Anu Haapala Marjo Leppäaho

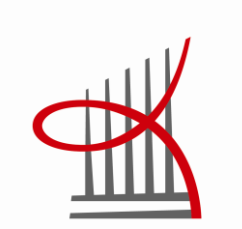

TAMPEREEN AMMATTIKORKEAKOULU Tampere University of Applied Sciences

2010

Yhteistyössä:

Seinäjoen keskussairaala, radiologian toimintayksikkö

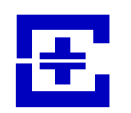

**ETELÄ-POHJANMAAN SAIRAANHOITOPIIRI Seinäjoen keskussairaala** Radiologian toimintayksikkö